TALLINNA TEHNIKAÜLIKOOL Infotehnoloogia teaduskond

Tiit Pärna, 180463IAAM

# **IT ANALÜÜS PROJEKTILE "TEHNOLOOGILISE LAHENDUSE PROTOTÜÜBI LOOMINE MAA-ALUSTE RAJATISTE 3D ANDMESEIREKS"**

Magistritöö

Juhendaja: Alari Krist Magister

# **Autorideklaratsioon**

Kinnitan, et olen koostanud antud lõputöö iseseisvalt ning seda ei ole kellegi teise poolt varem kaitsmisele esitatud. Kõik töö koostamisel kasutatud teiste autorite tööd, olulised seisukohad, kirjandusallikatest ja mujalt pärinevad andmed on töös viidatud.

Autor: Tiit Pärna

21.11.2019

### **Annotatsioon**

Käesolev töö on infotehnoloogiline analüüs Tallinna Kommunaalameti poolt hanke korras tellitud analüüsiprojektile (edaspidi Projekt), mille ülesanne oli uurida olemasolevat olukorda geodeetiliste mõõdistustööde tarkvarade osas ja täpsustada, mida olemasolevast on võimalik kasutada maa-aluste rajatiste 3D andmeseireks ja milliseid täiendusi on vaja juurde teha.

Töös analüüsiti Projektis käsitletud 3D tehnovõrkude andmehalduskeskkonda ja tööprotsesse ning toodi välja 3D andmehalduse seisukohast olulised protsessid ja kasutuslugude mudelid, samuti 3D mudelite loomise ja visualiseerimise seisukohast olulised funktsionaalsed ja mittefunktsionaalsed nõuded ning süsteemi kavandatava 3D funktsionaalsuste kasutajad ja huvitatud osapooled. Samuti kirjeldati ära 3D andmehaldusse puutuv loogiline andmemudeli osa.

Analüüsi põhjal loodi andmehalduseks 3D funktsionaalsuse nõuetest ja andmete efektiivsemast kasutamisest lähtudes kontseptuaalne 3D komponent, põhimõttel, et mitte luua uusi, olemasolevate süsteemidega paralleelseid süsteeme, vaid integreerides paremini juba olemas- ning kasutusel olevaid.

Anti ka soovitused protsesside parendamiseks ja toodi neis välja olulisemad kohad, millele peaks eriti tähelepanu pöörama.

Samuti anti soovitused jätkutegevusteks protsessi erinevates osades, mis vajaks detailsemat analüüsi.

Lõputöö on kirjutatud eesti keeles ning sisaldab teksti 42 leheküljel, 11 peatükki, 12 joonist, 1 tabel.

### **Abstract**

# **IT Analysis for the Project "Creation of the Technological Solution Prototype for 3D Data-monitoring of Underground Facilities"**

Present Master´s thesis is an infotechnological analysis for analysis project (hereafter Project), ordered as Public Procurement by Tallinna Kommunaalamet, which task was to examine current situation in software used in goelogical survey works and to specify, what exactly from it would be reasonable to use in 3D data monitoring of underground facilities, also which upgrades there should be made additionally.

Author analyzed in his Master´s thesis 3D facilities data management environment and working processes described in Project. Author pointed out the most relevant processes and use case models from 3D data management point of view, also the most relevant functional and nonfunctional requirements regarding to 3D models creation and visualization, also users and interested counterparties, who are going to use 3D functionality of the system. There was also described the logical data model concerning 3D data management.

On the basis of analysis and 3D functional requirements and for more effective data management there was created a conceptual 3D component, in principle to not develop new parallel systems, but to implement and integrate better the systems which are already in use.

There were also proposed some suggestions for improving the processes and were pointed out the most important parts of processes, which there had to pay a special attention in perspective of 3D data management.

Also there were pointed out some parts of processes which should be analyzed in more detail.

The thesis is in Estonian and contains 42 pages of text, 11 chapters, 12 figures, 1 table.

# **Lühendite ja mõistete sõnastik**

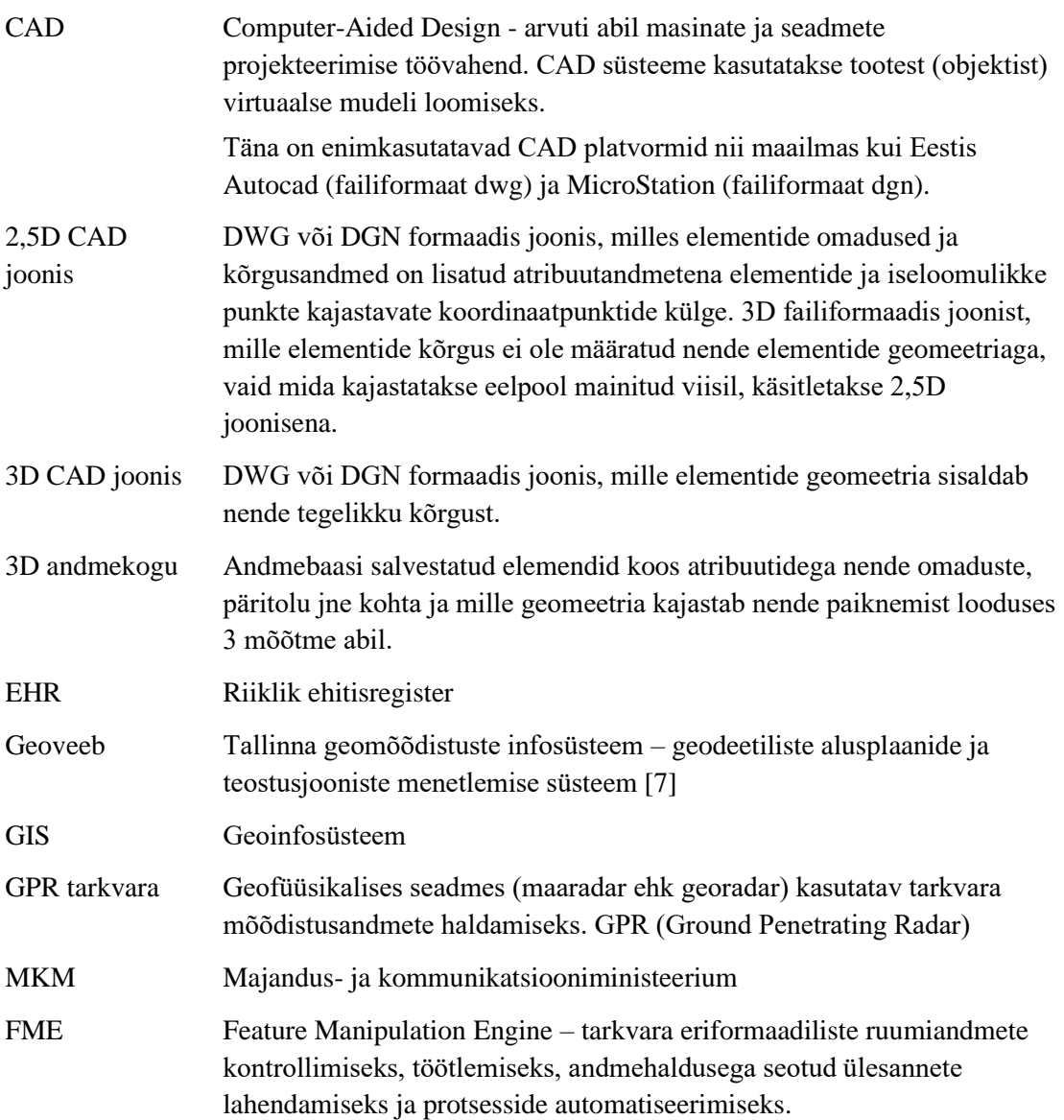

# **Sisukord**

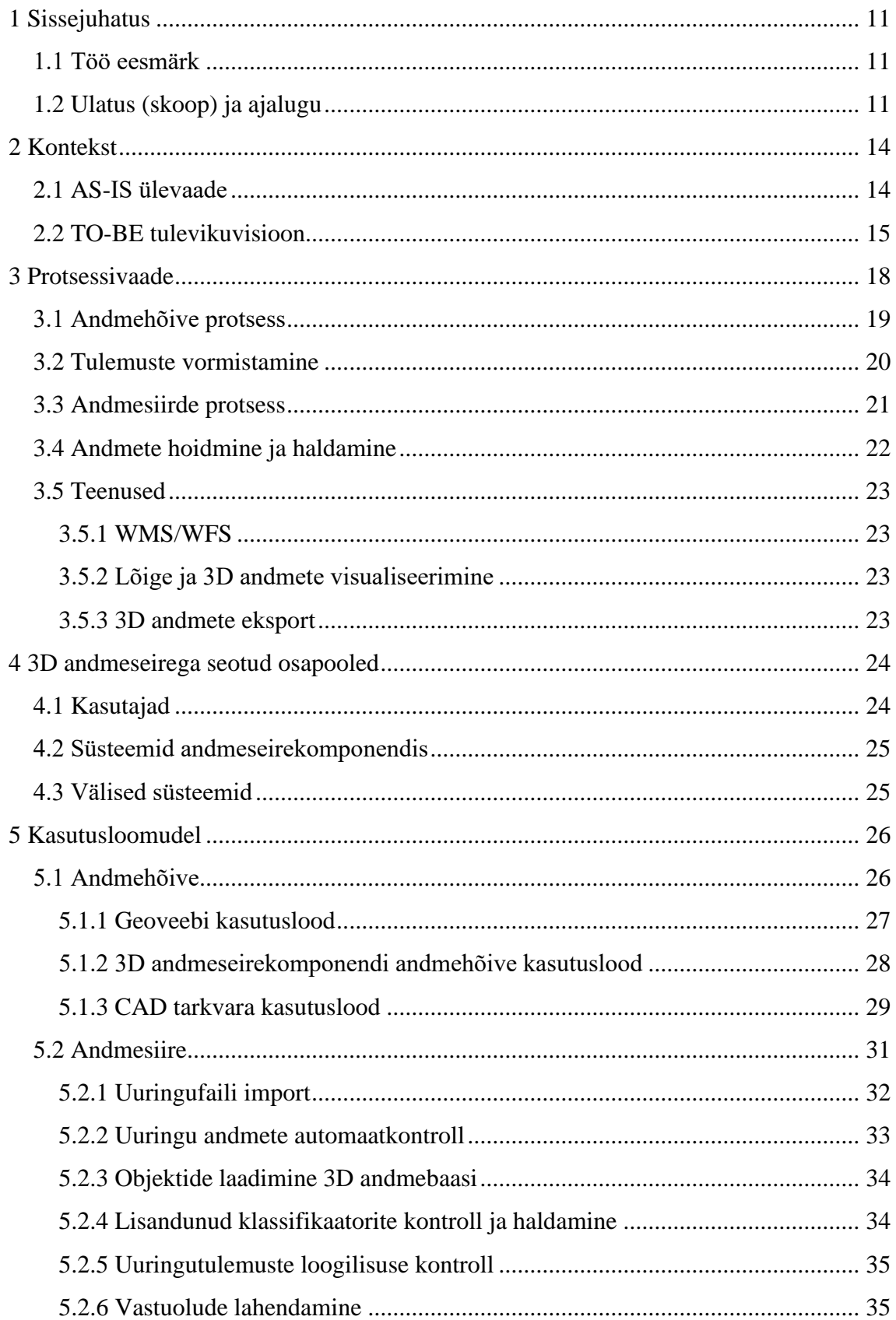

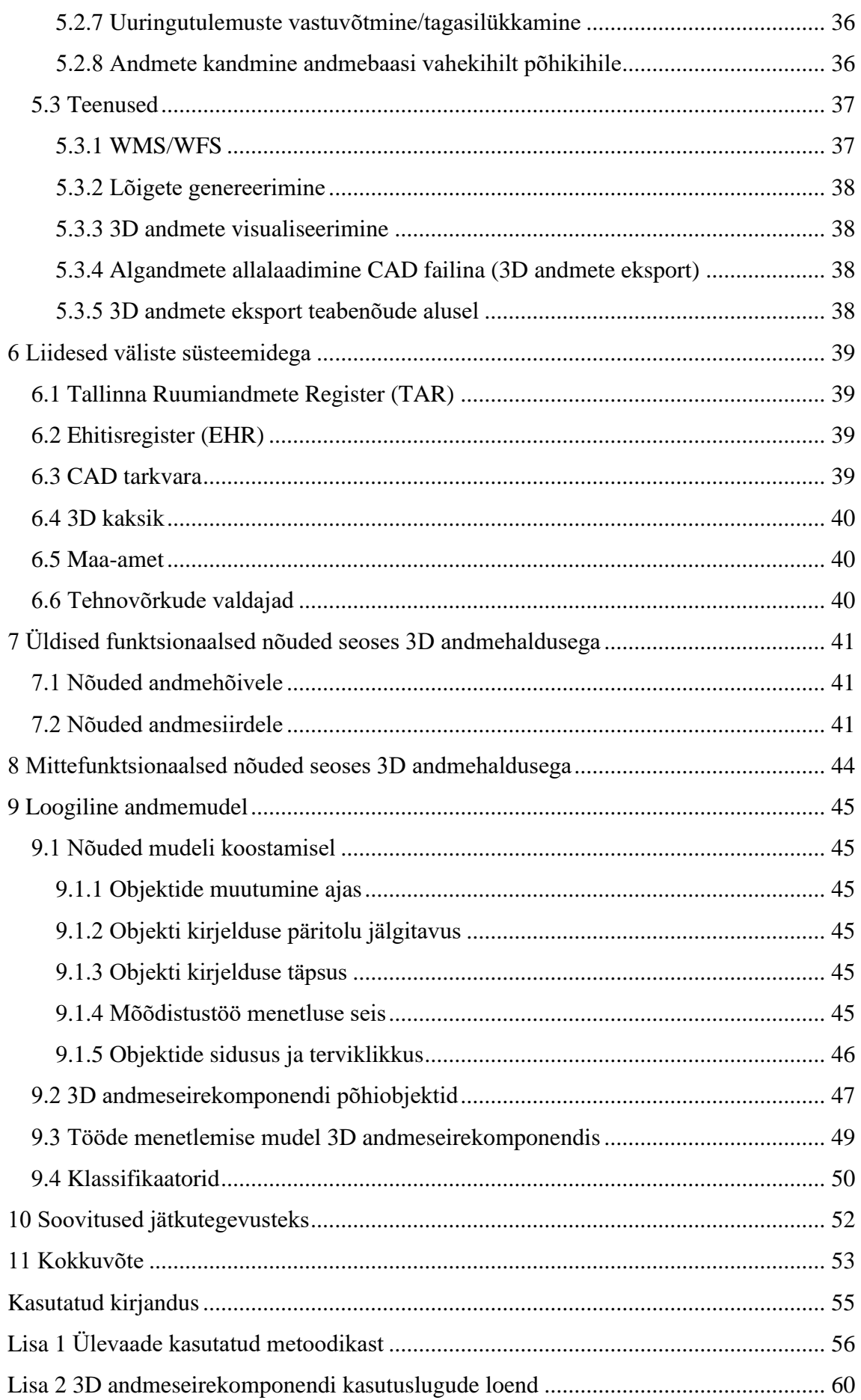

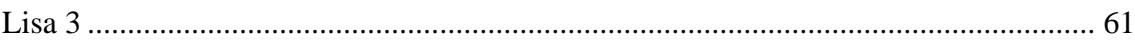

## **Joonised**

- **Joonis 1. 3D andmeseirekomponent Tallinna geomõõdistuste infosüsteemis**
- **Joonis 2. Andmehalduse protsessi etapid (Projekt, vahearuanne 5, lk 6) [\[1\]](#page-54-2)**
- **Joonis 3. Andmehõive protsess**
- **Joonis 4. Andmesiirde protsess (andmete vastuvõtmine)**
- **Joonis 5. 3D andmeseirekomponendiga seotud osapooled**
- **Joonis 6. 3D andmeseirekomponent andmehõives**
- **Joonis 7. 3D andmeseirekomponent andmesiirdes**
- **Joonis 8. 3D andmeseirekomponendi teenused**
- **Joonis 9. 3D andmeseirekomponendi põhiobjektid**
- **Joonis 10. Objektide põhitüübid**
- **Joonis 11. Tööde menetlemise mudel**
- **Joonis 12. Klassifikaatorite üldmudel**

# **Tabelid**

**Tabel 1. 3D (2,5D) joonistes kasutatavad elemendid**

# <span id="page-10-0"></span>**1 Sissejuhatus**

### <span id="page-10-1"></span>**1.1 Töö eesmärk**

Töö eesmärk on teostada Tallinna Kommunaalameti poolt tellitud ja Geospatial OÜ poolt koostatud projekti "Tehnoloogilise lahenduse prototüübi loomine maa-aluste rajatiste 3D andmeseireks" (edaspidi Projekt) infotehnoloogiline analüüs, sealhulgas pakkuda saadud info alusel välja lahendused, mis tõstaks protsesside efektiivsust ja annaksid lisandväärtust kavandatava 3D mudelite loomise ja visualiseerimise funktsionaalsuse seisukohast.

### <span id="page-10-2"></span>**1.2 Ulatus (skoop) ja ajalugu**

Projekti eesmärk oli "kaasaegsetel tehnoloogiatel põhinev lahendus maa-aluste tehnovõrkude kolmemõõtmeliseks (3D) andmehõiveks, töötlemiseks ja kasutamiseks linnaruumi planeerimisel, arendamisel ja haldamisel" (Projekt, lõpparuanne, 11) [\[2\].](#page-54-3) Projektis analüüsiti erinevaid andmehõive tehnoloogiaid ja meetodeid. Projekti olid kaasatud mitmed geodeesiaettevõtted, kellega koostöös viidi läbi GPR riist- ja tarkvarade testimised, mille alusel analüüsiti nende sobivust maa-aluste kommunikatsioonide tuvastamiseks ja kaardistamiseks, nii 2D kui ka 3D andmemudelite jaoks. Samuti analüüsiti ja kaardistati täna olemasolevate geodeetiliste alusplaanide ja teostusjooniste ruumiandmete kvaliteeti ja usaldusväärsust ning toodi välja puudused ja tehti ka ettepanekud andmete kvaliteedi parandamiseks.

Analüüsi alusel kavandati "tehnoloogiline protsess, mis võimaldaks koguda, hallata ja kujutada reaalse maailma objekte 3D ruumis" (Projekt, vahearuanne 5, 45) [\[1\],](#page-54-2) võimaldades tehnovõrkude andmehõive käigus toodetud usaldusväärsete andmete korduvat kasutamist ning samal ajal vältides topelttööd.

Kuna Projekt keskendus 3D andmemudeli loomisele, siis tehti ka ettepanekud 3D andmehalduse süsteemi käivitamiseks, pakkudes tänast olukorda arvestades välja esialgu 2,5D lahendused.

"Hetkel on kogu toimiv protsess üles ehitatud 2D visuaalsele kujutamisele ja sisaldab tehnovõrkude omanike vajadustele ja käsitlustele vastavaid üldistusi ning kohati teatavat skemaatilisust. Sellest tulenevalt on vajalik teha muudatusi nõuetes. Muudatuste ulatus ja iseloom on erinev üleminekul 2,5D või 3D-jooniste kasutamisele. (vt muudatusi detailsemalt "Täiendused maa-aluste tehnovõrkude topo-geodeetilistele uuringute vormistamisele", Projekt, vahearuanne 6, 23) [\[1\]](#page-54-2)

"Üleminek 2,5D-le jätab alles võimaluse esitada sama fail nii tellijale, ehitusregistrile ja omavalitsusele. Sellisel juhul ei ole vaja teha muudatusi tekstide, joonmõõtude ega dimensioonide kasutamise osas. Samuti ei ole vajalik teha olulisi muudatusi sidususe käsitluses. Kuna eesmärgiks on salvestada joonises esinevad elemendid 3D-elementidena andmebaasi, siis on vajalik esitada nõuded elementide kõrgusandmete käsitlemiseks." (Projekt, vahearuanne 6, 22) [\[1\]](#page-54-2)

"Üleminekul 3D-le sisalduvad objektide kõrgusandmed nende geomeetrias. Probleeme võib tekitada tellijate (trassiomanike) erinõuete arvestamine, kuna need on välja töötatud vastavalt 2D failide piirangutele. Üleminek toob kaasa vajaduse muuta tekstide, joonestiilide ning sidususe käsitlemise nõudeid." (Projekt, vahearuanne 6, 22) [\[1\]](#page-54-2)

Nõuete osas on täna lähtutud Majandus- ja taristuministri määrusest "Topo-geodeetilisele uuringule ja teostusmõõdistamisele esitatavad nõuded" (määrus nr 34, vastu võetud 14.04.2016) [\[6\],](#page-54-4) millega on kehtestatud nõuded vaid 2D andmetele. 3D nõuded on alles väljatöötamisel. 2,5D lahendus andmehõives lihtsustaks kõikide osapoolte jaoks üleminekut 3D andmetele, võimaldades "lisanõuete rakendumisel säilitada 2D visuaalsuse ja samas laadida objektid koos tehniliste andmetega automatiseeritud protsesside abil 3D andmebaasi 3D geomeetriateks." (Projekt, vahearuanne 6, 4) [\[1\]](#page-54-2)

Käesoleva magistritöö ülesanne on analüüsida Projektis käsitletud 3D tehnovõrkude andmehalduskeskkonda ja tööprotsesse ning tuua välja 3D andmehalduse seisukohast olulised protsessid ja kasutuslugude mudelid, samuti 3D mudelite loomise ja visualiseerimise seisukohast olulised funktsionaalsed ja mittefunktsionaalsed nõuded ning süsteemi kavandatava 3D funktsionaalsuste kasutajad ja huvitatud osapooled. Samuti on vajalik kirjeldada ära 3D andmehaldusse puutuv loogiline andmemudeli osa.

Käesoleva analüüsi kokkupanekul on lähtutud Projekti aruannetes kirjeldatud tööprotsessidest ja andmehaldusest, samuti Projekti koostajate poolt tehtud ettepanekutest 3D andmehaldusele üleminekuks. Lisaks Projekti aruannete analüüsile planeeriti kohtuda analüüsiks vajaliku täiendava informatsiooni saamiseks ka Projekti koostanud inimestega ning uuendatavat Geoveebi haldava Tallinna Linnaplaneerimise Ameti vastava valdkonna töötajatega.

# <span id="page-13-0"></span>**2 Kontekst**

### <span id="page-13-1"></span>**2.1 AS-IS ülevaade**

Tallinnas on geodeetiliste tööde haldamiseks kasutusel veebipõhine keskkond "Tallinna geomõõdistuste infosüsteem" ehk Geoveeb [\[7\].](#page-54-0) Süsteem on kasutusel aastast 2004 ning käesoleva dokumendi koostamise ajal on käimas arendusprotsess süsteemi väljavahetamiseks uue ja kaasaegsema vastu. Nagu on kirjas ka Projekti vahearuandes 6, lk 4 [\[1\],](#page-54-2) lähtutakse tänases süsteemis nii uuringutel, teostustel kui andmehalduses veel MKM poolt kehtestatud nõuetest, mis näevad ette ainult kahemõõtmeliste (2D) andmete käsitlemist. Geodeetiliste tööde ja uuringute vormistamine ning kooskõlastamine erinevate osapoolte vahel toimub 2D formaadis, sageli paberil. Uude süsteemi on plaanis lisada ka osaline 3D võimekus.

Täna kasutusel ja kavandamisel olevad süsteemid geodeetiliste tööde haldamiseks on:

- **Tallinna geomõõdistuste infosüsteem (Geoveeb)** geodeetiliste alusplaanide ja teostusjooniste menetlemise süsteem. Tehnovõrkudest ülevaate saamiseks kasutatakse linna tehnovõrkude koondplaani, mis kajastab kõikide ehitiste, rajatiste ja tehnovõrkude asukohaandmeid mõõtkavas 1:500. Koondplaani uuendatakse/muudetakse vastavalt mõõdistustöödele. Koondplaani hoitakse ja hallatakse 1:2000 kaardilehtedena MicroStation DGNV8 formaadis. (Projekt, lõpparuanne, 21) [\[2\]](#page-54-3)
- **Ehitisregister (EHR)** riiklik register ehitatavate ja kasutatavate ehitiste kohta teabe koondamiseks, hoidmiseks ja avalikustamiseks.

EHR-ile esitatakse andmeid ainult nende uuringute kohta, mis on tehtud selliste projektide koosseisus, mida on kohustuslik EHR-ile esitada.

MKM-is on kavandamisel luua EHR-i juurde ka 3D andmebaas.

• **3D kaksik** - MKM poolt on kavandamisel luua Eesti ehitatud keskkonna digitaalse kaksiku 3D visualiseerimise komponent, mis on üheks osaks kavandatavast e-ehituse platvormist ja mille eesmärgiks on luua terviklik andmemudel Eesti ehitatud keskkonnast. [\[5\]](#page-54-5)

### <span id="page-14-0"></span>**2.2 TO-BE tulevikuvisioon**

Eesmärk: On vaja luua tarkvara, mille abil saab tekitada 3D maa-aluse tehnovõrgu kirjelduse ning võimaldada neid andmeid kasutada. Arvestades tänase olukorraga, kus geomõõdistuste vastuvõtmiseks on Tallinna linnal olemas tarkvara (uus versioon sellest on arendamisel), on mõistlik võimalikult palju ära kasutada olemasolevaid tarkvaralisi lahendusi, mitte ehitada olemasolevatele kõrvale uusi dubleerivaid rakendusi. Seetõttu tuleks 3D andmete haldamiseks luua eraldi komponent, mida saaks olemasolevas Tallinna Geoveebis kasutusele võtta.

Loodava 3D andmeseirekomponendi osad ja seosed olemasolevate Tallinnas kasutusel olevate geotarkvaradega oleksid järgmised (vt joonis 1):

- 3D andmekogu/andmebaas 3D andmebaasi salvestatakse mõõdistatud tehnovõrkude andmed elementide ehk objektidena koos atribuutidega, nende omaduste, päritolu jne kohta ja geomeetriaga, mis kajastab nende paiknemist looduses 3 mõõtme abil.
- FME tarkvara, mis võimaldab eriformaadiliste andmete konverteerimist, realiseerida automaatkontrolle, teostada andmevahetust (nt import, eksport) erinevate rakenduste ja 3D andmebaasi vahel, st 3D andmete kontrollimiseks, töötlemiseks, andmehaldusega seotud ülesannete lahendamiseks ja protsesside automatiseerimiseks.
- 3D visualiseerimise komponent peaks võimaldama 3D andmete visualiseerimist. Selleks on osadel GIS tarkvaradel täna võimekus olemas ja võiks kaaluda nende kasutamist Geoveebi juures. Samas võib selleks sobida ka näiteks MKM poolt kavandatav Eesti 3D kaksiku komponent. [\[5\]](#page-54-5)
- Geoserver võimaldab pakkuda WMS/WFS teenuseid nii infosüsteemi siseselt kui edastada standardsed WMS/WFS teenused objektide paiknemise ja omaduste kohta välistesse süsteemidesse.
- GIS tarkvara geoinfosüsteemide vahendid võimaldavad vaadelda andmeid ruumiliste objektidena, hallata objektide geomeetriaid ja atribuutandmeid ning teha andmeanalüüse. GIS vahendid võimaldavad otseühendust andmebaasidega. GIS vahendite kasutamist tuleks kaaluda andmehalduri töölaua arendamisel. Vahend peab võimaldama ka andmete visualiseerimist 3D-na.
- CAD komponent atribuutandmete haldamiseks kuna andmehõive etapis puuduvad täna nii Microstation-is kui AutoCad-is kasutaja jaoks mugavad vahendid tööks atribuutandmetega, siis tuleks luua vajalikud lisavahendid atribuutandmete haldamiseks. CAD komponendi funktsionaalsus peaks olema kasutatav, sõltumata töö teostaja/esitaja poolt kasutatavast CAD tarkvarast.

3D andmeseirekomponenti tuleks käsitleda modulaarse süsteemina. Näiteks 3D andmebaasi võib luua eraldiseisvana ja teisel platvormil kui on olemasolev Geoveebi andmebaas. Samas failide vastuvõtmine geodeedilt ja üleslaadimine võiks jääda olemasoleva Geoveebi funktsionaalsuseks.

Järgnev kontekstipilt (joonis 1) annab ülevaate, kuidas uus komponent suhestub olemasoleva süsteemiga.

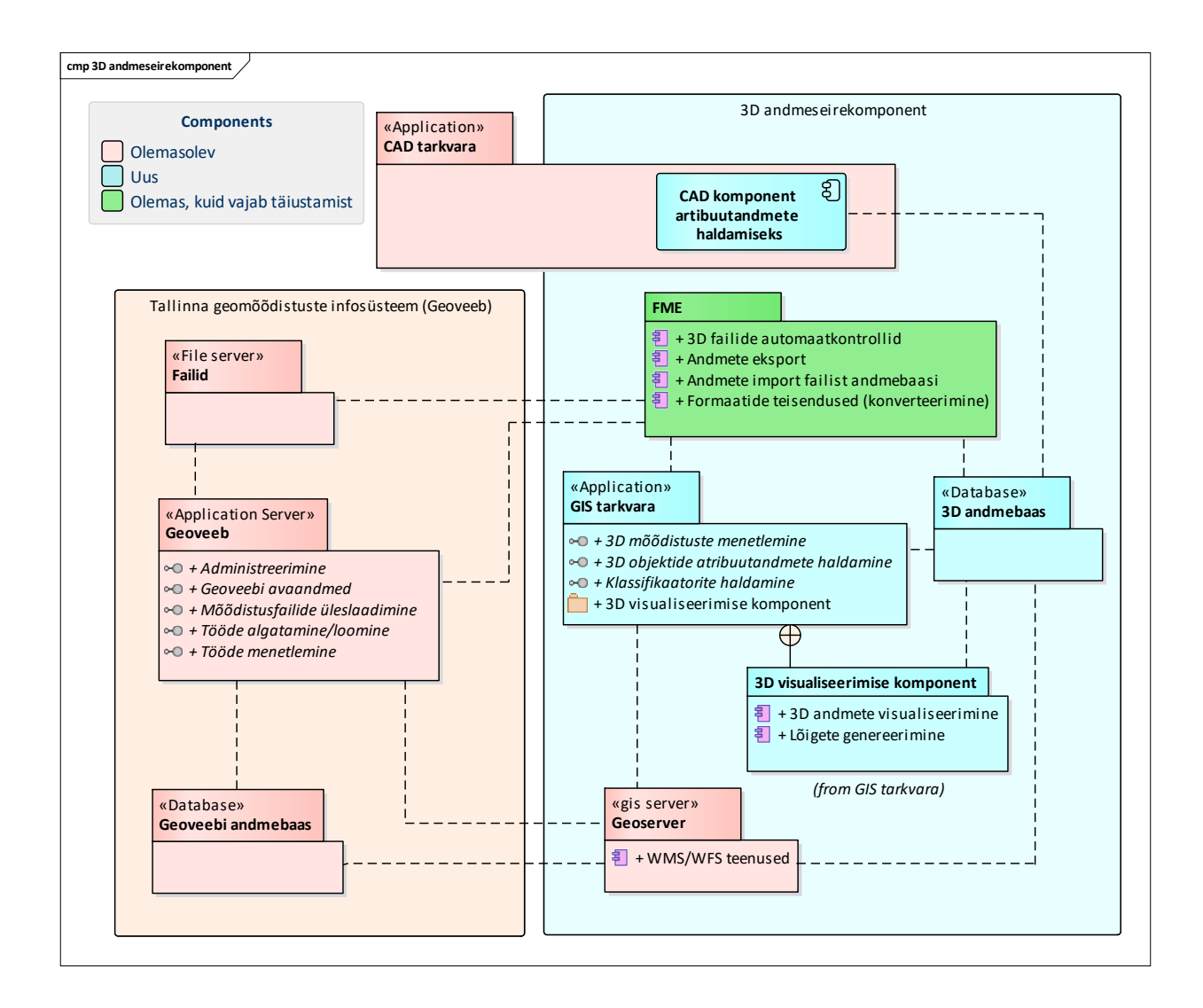

Joonis 1. 3D andmeseirekomponent Tallinna geomõõdistuste infosüsteemis

3D andmeseirekomponendi detailanalüüs peaks andma täpsemad vastused arendusvajadustest, vajalikest komponentidest ja moodulitest.

Järgnevates alampeatükkides on toodud 3D komponendi pakettides sisalduvad funktsionaalsuse nõuded kasutusloomudelite ja kasutulugude lühikirjelduste kaudu.

### <span id="page-17-0"></span>**3 Protsessivaade**

"Projekti viiendas etapis keskenduti tervikliku tehnoloogilise prototüübi lahenduse kokkupanemisele - milliste tehnoloogiatega ja kuidas toimub 3D andmehõive, kuidas andmed siirduvad 3D andmebaasi, kuidas andmeid hallatakse ning kuidas ja millistesse teenustesse need 3D andmebaasist välja liiguvad." (Projekt, vahearuanne 5, 3) [\[1\]](#page-54-2)

Käesolev peatükk annab lühidalt ülevaate Projekti aruandes 5 käsitletud protsessidest ja 3D andmehaldusele keskenduva uue loodava 3D andmeseirekomponendi ülesannetest nende protsesside juures.

Alljärgneval joonisel on näha, millistest etappidest koosneb andmehalduse protsess.

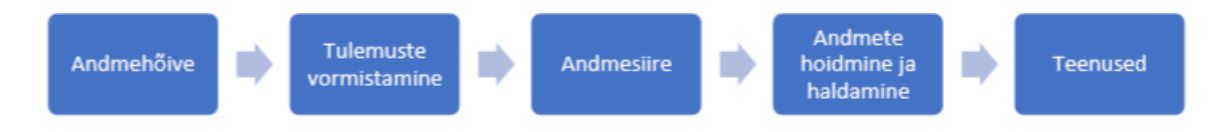

Joonis 2. Andmehalduse protsessi etapid (Projekt, vahearuanne 5, 6) [\[1\]](#page-54-2)

"Iga etapi juures käsitletakse täpsemalt eesmärke ning tegevusi ja vahendeid nende saavutamiseks. Samuti on välja toodud ettepanekud vahendite valimiseks ja tööprotsesside läbiviimiseks." (Projekt, vahearuanne 5, 3) [\[1\]](#page-54-2)

Detailsem info protsessidest on toodud projekti 5. vahearuandes, kuid järgnevalt on välja toodud protsessietappide kaupa mõned punktid, mis on olulised just kavandatavat 3D andmehaldust silmas pidades.

## <span id="page-18-0"></span>**3.1 Andmehõive protsess**

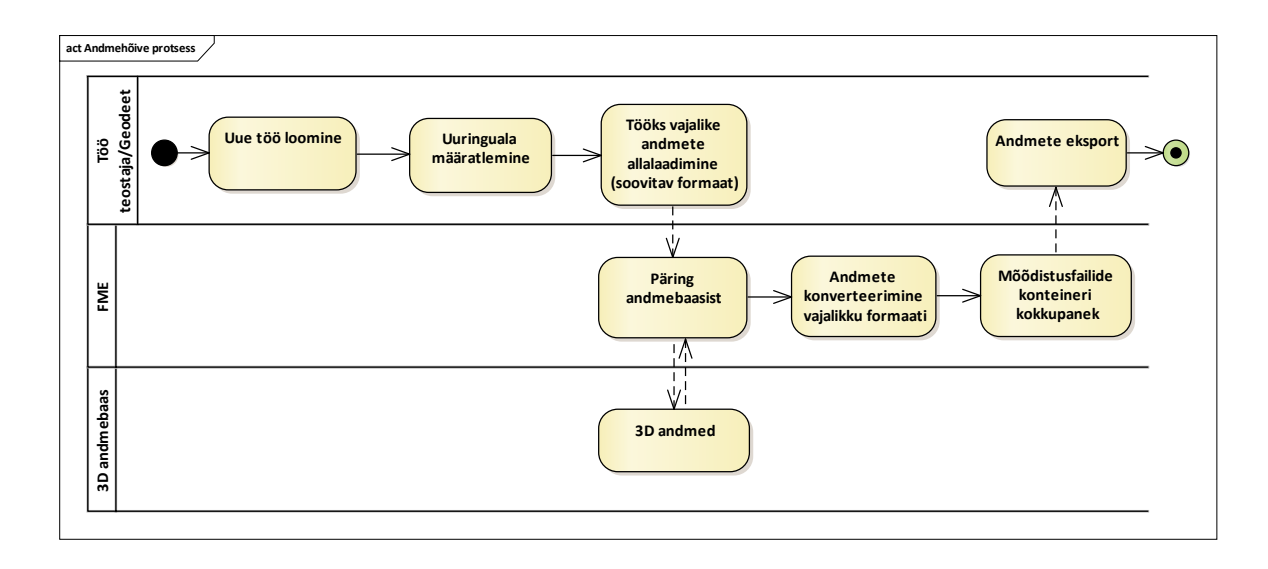

Joonis 3. Andmehõive protsess

Andmehõive protsessi alguses registreeritakse Geoveebis uus töö, tuleb määrata uuringuala ning alla saab laadida uuringuala puudutavad andmed - failidena. Samuti on võimalik saada Geoveebist koondplaan (Microstation fail), mida kasutatakse skemaatilise alusplaanina üldpildi saamiseks uuringupiirkonnast. (vt joonis 3)

Uuringuala puhul on oluline märkida, et täna peab teostama uuringud kogu määratud uuringualal, sõltumata sellest, kas ja kui täpsed andmed on selle ala kohta juba süsteemides olemas – see tähendab pidevat topelttööd, mida saab vältida ühtse, kõigi osapoolte poolt kasutamist võimaldava andmebaasi loomisega.

Loodav 3D andmeseirekomponent pakuks siinjuures uue mõõdistustöö algatamisel ja lähteandmete allalaadimisel võimalust:

- laadida alla 3D andmed 3D andmebaasist CAD failina;
- lisada juurde uuringuala objektidega seotud failid;
- konverteerida komponendis CAD fail teise formaati (näiteks DGN<->DWG), kuna geodeedid kasutavad erinevat CAD tarkvara.

3D andmebaasist allalaetav algandmete komplekt sisaldaks CAD failis olemasolevat kehtivat seisu mõõdistatud tehnovõrkude elementidest (objektid ID-de, geomeetriate ja teadaolevate atribuutide väärtustega (sh kvaliteediklass)) ja objektidele lisatud faile.

### <span id="page-19-0"></span>**3.2 Tulemuste vormistamine**

Geodeet teostab uuringud ja vormistab tulemuse CAD vahendis (2,5D-na). Atribuutandmete sisestamiseks saab ta kasutada 3D andmeseirekomponendi ühe osana välja arendatavaid atribuutandmete sisestamise lisakomponente. Muuhulgas määrab koordinaatpunktides atribuudina juurde ka kõrguse andmed, mis viiakse juba 3D andmetena 3D andmebaasi ja mille abil hiljem on võimalik mudelit 3D-vaates kuvada.

Olemasolevate objektide andmete täpsustamisel peab alles jääma objekti ID.

Selleks, et siduda mõõdistatud element välise lisafailiga (nt pilt kaevust), tuleb faili nimetamisel kasutada objekti ID-d (näiteks: Koordinaatpunkti S-11 juurde kuuluvad lisafailid nimetatakse S-11-1\_foto.jpg ja S11-1\_skeem.jpg) (lisainfo Projekti koostajalt) [\[4\].](#page-54-6)

### <span id="page-20-0"></span>**3.3 Andmesiirde protsess**

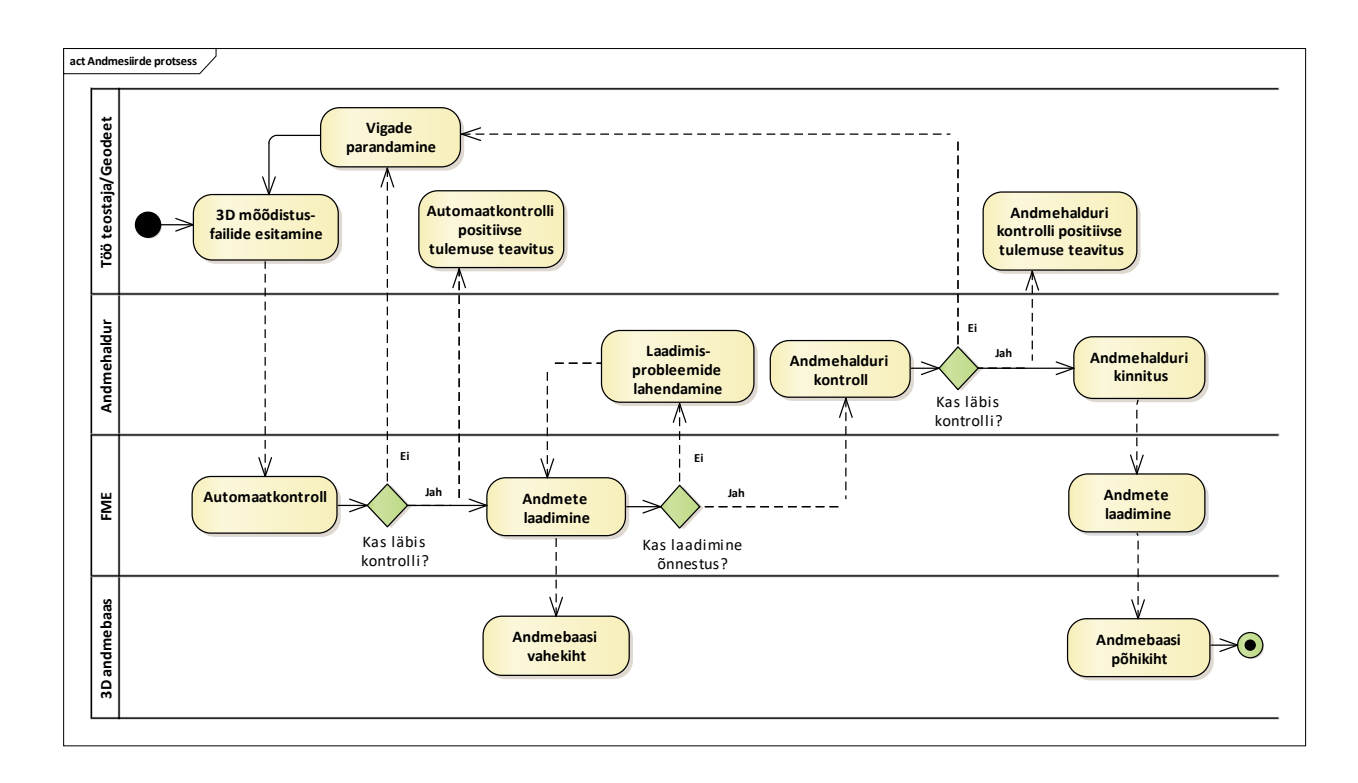

Joonis 4. Andmesiirde protsess (andmete vastuvõtmine)

Andmesiirde protsessis (joonis 4) imporditakse andmehõivel kogutud andmed (failidena) Geoveebi.

Andmete importimisel toimub esmalt nende nõuetele vastavuse (automaatne) kontroll, milleks on määratud reeglid. Kontrollireeglid 2D andmetele on täna olemas ja vastavad tänastele MKM nõuetele, kuid seoses uute, täna veel väljatöötamisel olevate 3D nõuetega, mis puudutavad atribuutandmeid ja andmete terviklikkust, peaks lisanduma rida uusi kontrollireegleid (vt ptk 8, funktsionaalsed nõuded). Kuigi nõuete loogika jääb suures osaks samaks, tuleks nõuete täpsustamiseks teha edasine detailsem analüüs.

Peale automaatkontrolle laetakse andmed andmebaasi, kus andmehaldur saab teostada edasised kontrollimenetlused. Baasi laetavate andmete esmane võrdlus baasis olevate andmetega toimub andmebaasi "vahekihil" (nö kinnitamata versioon), kus andmehaldur saab lahendada esinenud probleemid, vajadusel ka aktsepteerida mingid ebakõlad, mis jäävad lubatud piiresse või lisada vajalikud andmed (atribuudid, klassifikaatorid). Seejärel saab andmehaldur töö kinnitada ja andmed salvestuvad andmebaasi.

Andmete laadimisel andmebaasi on oluline **andmekao vältimine**. Andmete eksportimisel, seejärel nende võimalikul muutumisel (uued mõõdistusandmed, täpsustused jms) ja tagasi andmebaasi importimisel peab süsteem tuvastama andmetega toimunud muudatused. Samuti on oluline, et impordi ja ekspordi käigus ei läheks kaduma objekti ID, et ei tekiks topeltandmeid/topeltobjekte sama objekti kohta. Sama objekti kohta võivad süsteemi tekkida teostus- või uuringuandmed erineval ajal (üks töö võib olla avatud seisundis mitme kuu vältel). Seetõttu oleksid vajalikud versioonikontrollid, mis aitaks vältida objekti kohta topeltandmete tekkimist.

Kui andmete laadimisel esineb tehnilisi probleeme (andmete laadimist ei olnud võimalik korrektselt lõpuni viia) või tekkis olulisi vigu laaditavate elementidega, peab olema võimalik poolikult või vigaselt laaditud seis ära kustutada.

Süsteem peaks kõik tegevused andmetega logima, salvestama ja arhiveerima.

3D mõõdistusfailide importimiseks on vahendid küll olemas, kuid vajalik on teha täiendused failide automaatkontrollides, arendada funktsionaalsus andmete laadimiseks 3D andmebaasi ning andmehalduri töölaud nn "vahekihil" andmete kontrollimiseks ja vajadusel korrigeerimiseks (sh atribuutandmete haldamiseks).

Andmete menetlemist andmehalduri poolt andmebaasi vahekihil kirjeldatakse Projekti aruandes 6, lk 6.

### <span id="page-21-0"></span>**3.4 Andmete hoidmine ja haldamine**

**3D andmete hoidmiseks on vajalik luua andmebaas.** Andmed uuendatakse baasis protsessi andmesiirde etapis uue mõõdistustöö laadimisega. Esialgsel kontrollimisel hoitakse andmed andmebaasi "vahekihil", kus nende nähtavus on piiratud andmehalduri rollile ja vajadusel ka töö teostanud geodeedile. Kui andmed on korrektsed ja mõõdistustöö võetakse Geoveebis lõplikult vastu, kantakse andmed 3D andmebaasi "vahekihilt" nn "põhikihile" ja eelmine seis objektidest arhiveeritakse. Põhikihil olevad andmed on väljastatavad kolmandatele osapooltele.

Imporditav uuringufail võib sisaldada nii 2D kui 3D elementide infot. Võimalik on luua 3D andmete jaoks eraldi 3D andmebaas, kus 2D andmetel töötav Geoveeb kasutaks loodava 3D andmeseirekomponendi teenust, kuid objektide tervikluse säilimise mõttes on ilmselt otstarbekam kõikide (nii 2D kui 3D) andmete hoidmine ühes andmebaasis.

### <span id="page-22-0"></span>**3.5 Teenused**

### <span id="page-22-1"></span>**3.5.1 WMS/WFS**

Standardne teenus kaardilehtede ja koondplaani edastamiseks.

#### <span id="page-22-2"></span>**3.5.2 Lõige ja 3D andmete visualiseerimine**

Lõike all mõeldakse visualiseerimise teenust, kus kasutaja saab kaardil uuritaval alal tõmmata lõike, saades süsteemilt vastu ristlõike kaardil, vastavalt lõikega määratud alale jäävatest tehnovõrkudest koos nende koordinaatandmete ja tehniliste omadustega.

Täna on olemas mitmesuguseid nii litsentseeritud kui vabavaralisi 3D objektide andmetöötlus- ja visualiseerimise tarkvarasid, millel on ka 3D objektide atribuutide haldamise võimekus ja mille näiteid on välja toodud ka Projekti 5. aruandes. Vajalik oleks edasine analüüs, milliseid nendest tarkvaradest oleks loodava 3D andmemudeliga kõige otstarbekam integreerida, arvestades ka neile tarkvaradele võimalike lisarakenduste loomise võimalusi, mis aitaks paremini katta teenuse kasutajate vajadusi.

Arvestades kasutajate tänaseid vajadusi, peab kasutajal samas jääma võimalus valida ka ainult 2D tulemuste formaat.

### <span id="page-22-3"></span>**3.5.3 3D andmete eksport**

3D andmete väljastamine kolmandatele osapooltele (projekteerijad, ehitajad, muu avalik huvi) ilma Geoveebis uurimustööd algatamata (näiteks teabenõude raames). Andmed väljastatakse etteantud ala kohta kasutaja poolt etteantud CAD faili formaadis.

# <span id="page-23-0"></span>**4 3D andmeseirega seotud osapooled**

Peatükis kirjeldatakse loodava 3D andmeseirekomponendiga suhtlevad osapooled (nii reaalsed kasutajad kui ka teised süsteemid), kes vajavad süsteemist mingit infot või edastavad süsteemi infot. (joonis 5)

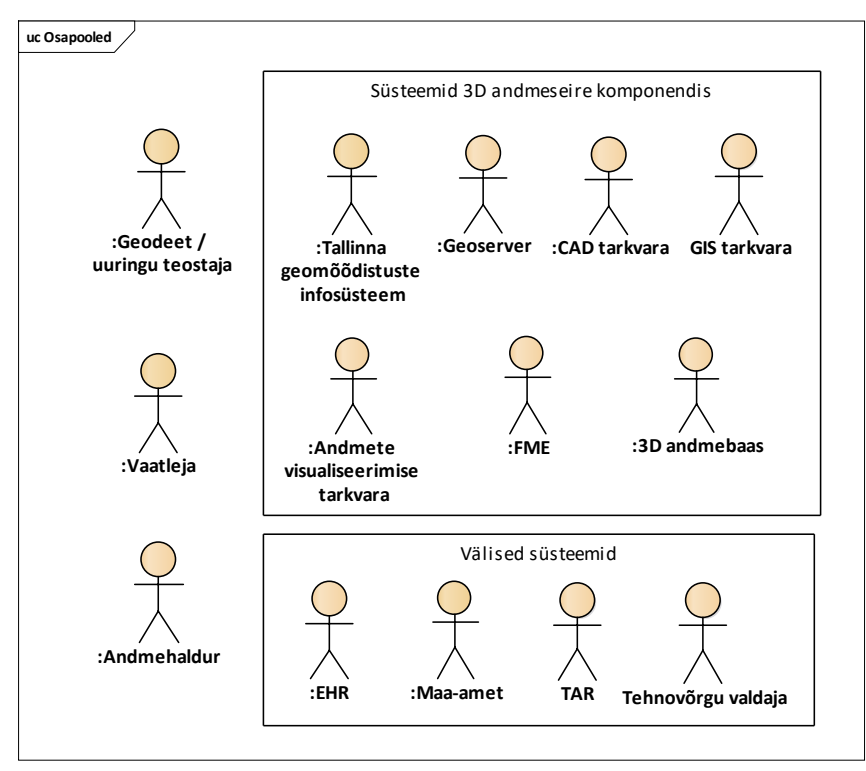

Joonis 5. 3D andmeseirekomponendiga seotud osapooled

### <span id="page-23-1"></span>**4.1 Kasutajad**

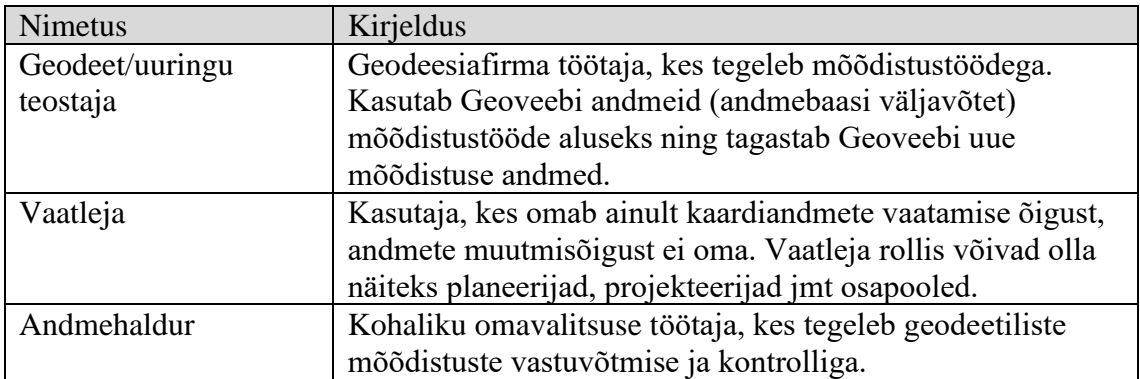

# <span id="page-24-0"></span>**4.2 Süsteemid andmeseirekomponendis**

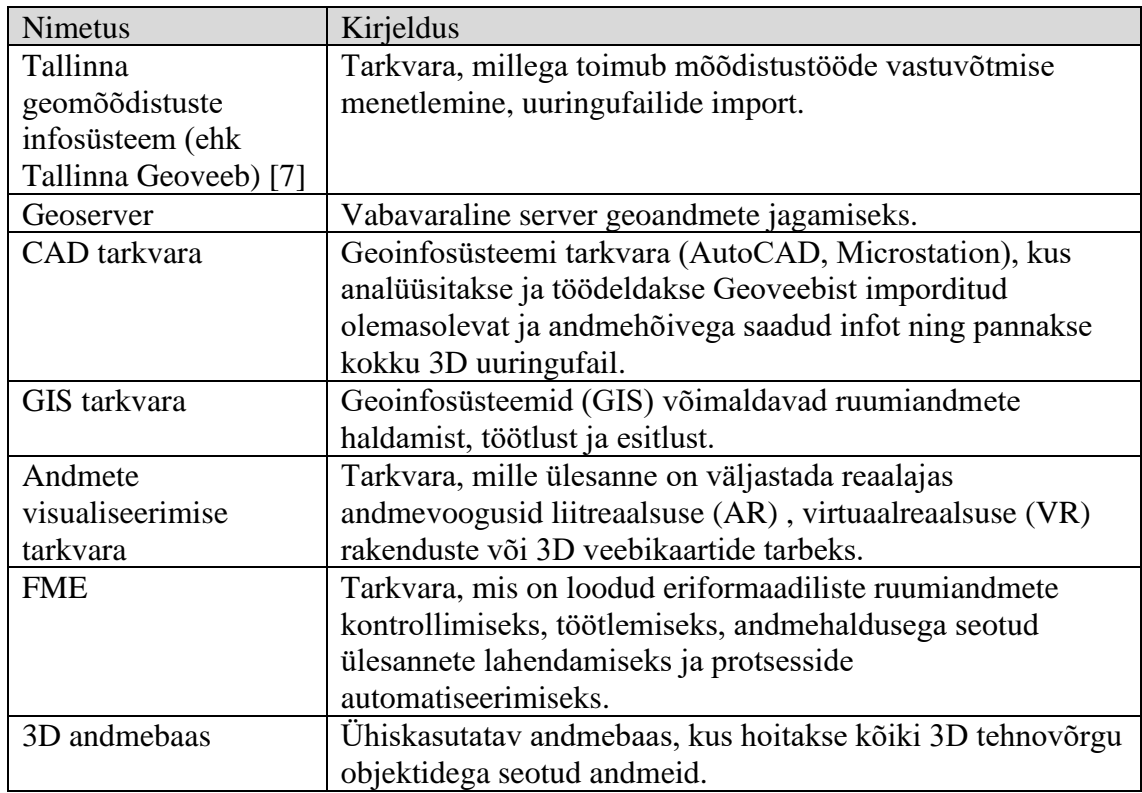

# <span id="page-24-1"></span>**4.3 Välised süsteemid**

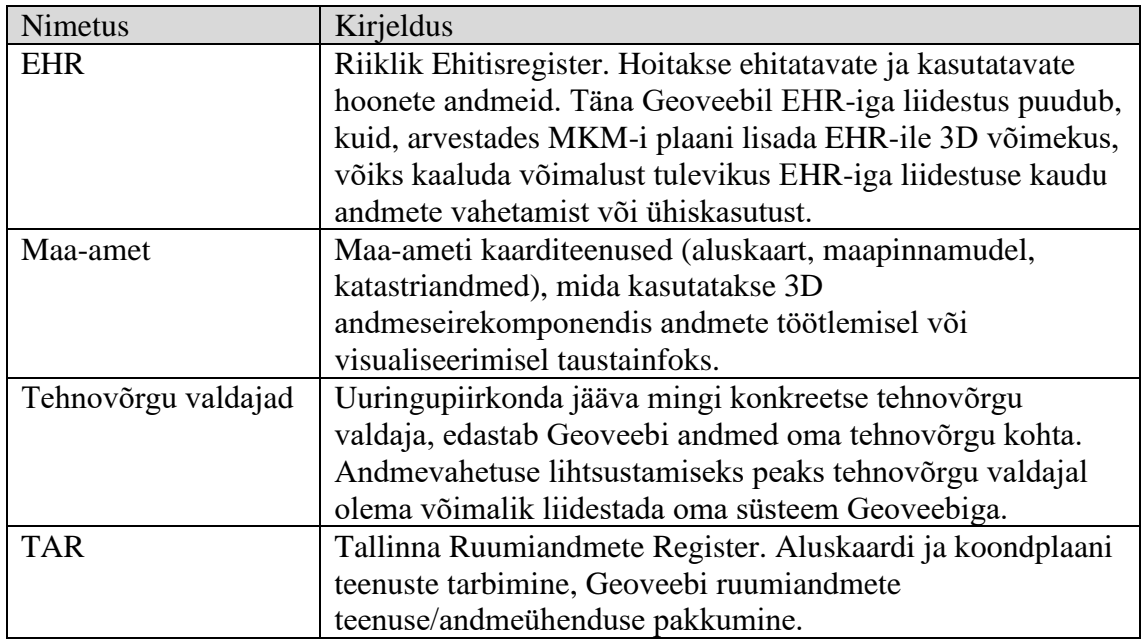

## <span id="page-25-0"></span>**5 Kasutusloomudel**

Kasutusloomudelis on kirjeldatud loodava 3D andmeseirekomponendi uued arendatavad kasutuslood (mudelis sinise värviga) ja lisaks olulisemad 3D komponendiga seotud süsteemide (Geoveeb, CAD vahendid) olemasolevad kasutuslood, mis annavad tulevikus sisendi 3D komponendi kasutuslugudele või kasutavad 3D komponendi väljundit. Mudeli loetavuse huvides on kasutuslood jaotatud protsessi etappide kaupa diagrammidesse.

### <span id="page-25-1"></span>**5.1 Andmehõive**

Andmehõive eesmärk on panna soovitud uuringuala kohta kogutud andmete põhjal kokku võimalikult terviklik uuringuandmete fail. Andmehõives osalevad kasutuslood hõlmavad uuringu teostaja tegevusi Geoveebis ja CAD tarkvaras ning FME tegevusi 3D andmeseirekomponendis. (joonis 6)

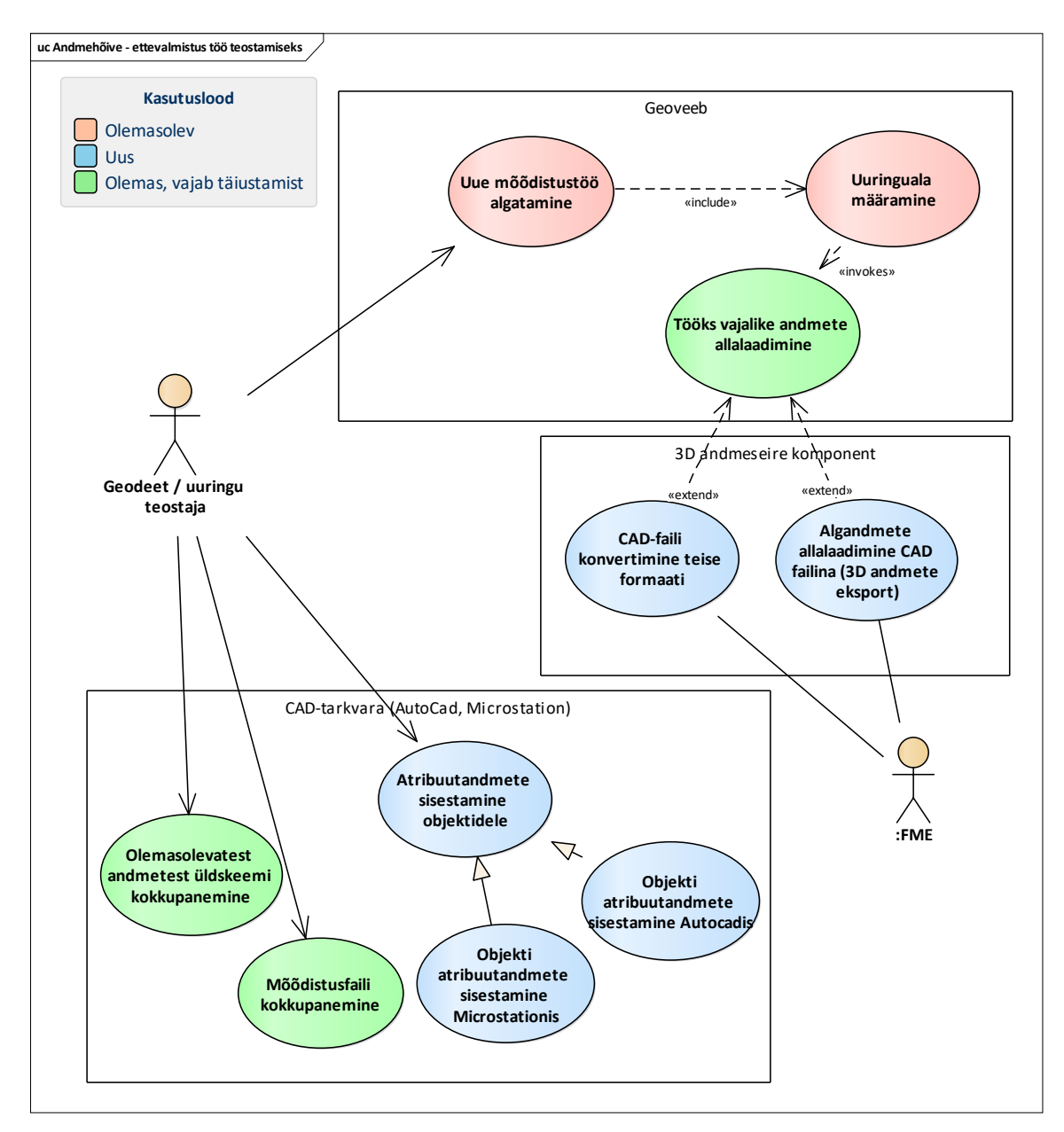

Joonis 6. 3D andmeseirekomponent andmehõives

### <span id="page-26-0"></span>**5.1.1 Geoveebi kasutuslood**

### **5.1.1.1 Uue mõõdistustöö algatamine**

Mõõdistustöö algatab uuringu teostaja (maamõõtja, geodeet), kes täidab Geoveebis ära vastava taotluse vormi. Taotluse täitmine on eelduseks mõõdistusloa saamisele ja töö piirkonnaga seotud andmebaasis olevate varasemate uuringute ja mõõdistuste andmete taotlejale väljastamisele.

### **5.1.1.2 Uuringuala määratlemine**

Uuringu teostaja peab töö algatamisel määrama uuringuala (Geoveebi kaardil või failist importides). Uuringuala võib ka töö käigus vastavalt vajadusele muutuda.

#### **5.1.1.3 Tööks vajalike andmete allalaadimine**

Uuringu teostaja saab pärast taotluse esitamist / töö algatamist laadida alla vastava uuringuala kohta käivad andmed. Allalaaditavate andmete hulgas võib olla nii varasemalt esitatud tööde mõõdistusfaile, koondplaani väljavõtteid jms tööde juurde lisatud infot. Antud töö raames lisandub siia ka 3D andmebaasi kantud objektide väljavõte CAD failina ning objektidele lisatud lisafailide allalaadimine, st käivitub 3D andmeseirekomponendi kasutuslugu "Algandmete allalaadimine CAD failina (3D andmete eksport)".

#### <span id="page-27-0"></span>**5.1.2 3D andmeseirekomponendi andmehõive kasutuslood**

#### **5.1.2.1 Algandmete allalaadimine CAD failina (3D andmete eksport)**

Teenus võimaldab etteantud tööala kohta laadida 3D andmebaasist alla hetkeseisu CAD failina. Lisaks geomeetriatele antakse faili kaasa ka objektide atribuutandmed ja unikaalsed identifikaatorid.

Sisendparameetrid:

- Uuringuala
- Tunnus, kas anda välja kõik objektid ( + kuupäev, millise seisuga andmeid on vaja) või ainult muudatused (+ kuupäev, millest alates)
- Faili formaat (dwg, dgn, pdf jne)

Väljund: etteantud formaadis CAD fail, mis sisaldab uuringualal asuvaid 3D baasi objekte. Juhul kui uuringualal olevate objektidega on seotud muid faile, lisatakse ka need konteinerisse.

Uuringualal asuvad objektid väljastatakse tervikobjektidena (st uuringuala piir ei tükelda üle piiri sattuvat objekti) ning koos atribuutandmetega, mille seas on ka unikaalne objekti ID. (Objekti ID peab säilima kuni selle objekti andmete ja muudatuste tagasilaadimiseni andmebaasi.)

Oluline on, et töö teostajale oleksid kättesaadavad kõik, nii 2D kui 3D andmed, mis on uuringuala kohta andmebaasis olemas, sh töö või objekti juurde kinnitatud erinevas formaadis failid (näiteks fotod).

#### **5.1.2.2 CAD faili konverteerimine teise formaati**

"Kuna ehitusprotsessis osalejad kasutavad sageli erinevat CAD tarkvara, siis on vajadus formaatide vahelise konverteerimise järele. DGN <-> DWG konverteri eesmärgiks on teisendada 3D geomeetriad koos atribuutandmetega AutoCad-ist MicroStation-isse ja vastupidi." (Projekt, vahearuanne 5, 43) [\[1\]](#page-54-2)

Vajaminevad formaadid annab süsteemile ette kasutaja uue mõõdistustöö loomisel Geoveebis.

Konverteerimine peaks toimuma automaatselt, vastavalt vajadusele - juhul kui töö teostaja poolt kasutatava CAD tarkvara formaat erineb allalaetavate andmete formaadist. Modulaarsuse põhimõttel võib konverteerimise teenust kasutada ka eraldi, muude kasutuslugude sees.

### <span id="page-28-0"></span>**5.1.3 CAD tarkvara kasutuslood**

### **5.1.3.1 Olemasolevatest andmetest üldskeemi kokkupanemine**

Uuringu ettevalmistav etapp, mille käigus erinevatest algallikatest (failidest) pärit info alusel pannakse kokku uuringuala olemasolev info - töö aluseks võetav fail. Funktsionaalsus on CAD vahendites olemas.

### **5.1.3.2 Mõõdistusfaili kokkupanemine**

Uuringu teostamise käigus või uuringu järgselt tehtav tulemuste vormistamine CAD failina. CAD vahendites olemasolev funktsionaalsus.

### **5.1.3.3 Atribuutandmete sisestamine objektidele**

Uuringu tulemuse vormistamisel tuleb edaspidi failis kirjeldatud elementidele määrata ka atribuutandmete (näiteks materjal, läbimõõt jms) väärtused.

Täna on CAD tarkvarades (AutoCad, Microstation) küll atribuutandmete lisamiseks võimalused olemas, kuid selleks, et saada 3D mudelisse üheselt tõlgendatavad atribuutandmed, tuleks nende sisestamise lihtsustamiseks luua lisavormid erinevate objektide spetsiifiliste atribuutandmete haldamiseks. Realiseerida tuleb eraldi komponendid Autocad-ile ja Microstation-ile.

See, milliseid atribuutandmeid saab mingile objektile sisestada, määratakse ära 3D andmeseirekomponendi andmemudelis. Arendatavad lisavormid peavad arvestama valitud objekti struktuuriga. Lisaks on kasutusel ühtsed klassifikaatorid, mille haldamine toimub samuti 3D komponendis ja mille sisu uuendusi peab saama CAD vahendi atribuutandmete haldamise komponenti alla laadida.

CAD vahendisse arendatavas lisavahendi funktsionaalsuses on iga atribuudi (va objekti ID) kohta võimalik:

- Lisada atribuudile väärtus
- Atribuudi väärtuse muutmine
- Atribuudi väärtuse kustutamine

• Klassifikaatori valikust sisestatavatel väljadel (nn täiendamisele avatud klassifikaatorite puhul) peab kasutaja saama sobiva valiku puudumisel sisestada oma väärtuse.

"Salvestamisel teeb vahend lihtsamad kontrollid:

- o Tagide<sup>1</sup> kontroll
	- Kas on olemas Tag-id kõikidel vajalikel elementidel
	- Kas on kasutatud õigeid klassifikaatoreid
	- Tagi esitusviisi (pattern-i) kontroll
- o Liiga lühikeste joonte leidmine
	- Tuvastada jooned mis on lühemad kui etteantud pikkus (näiteks alla 0.05 m)
	- 0-pikkusega segmentide tuvastamine joon ja pindelementidel
- o Snap-i kontroll
	- Torud peavad olema kinnitatud kaevude keskele
	- Kaitsetoru tipud peavad olema kaabli tippudega samas kohas
- o Andmete loogilisuse kontroll
	- Kaevu kaas peab olema kõrgemal kui kaevu põhi
	- Toru ots ei saa olla kaevupõhjast madalad ega kaevukaanest kõrgemal
	- numbriliste väärtuste loogilised väärtuste vahemikud (näiteks kõrgused Eestis ei saa olla üle 320 m)" (Lisainfo Projekti koostajalt) [\[4\]](#page-54-6)

Edasise detailanalüüsi jaoks on vaja paika panna atribuutandmetele esitatavad nõuded. Objekti ID säilitamise nõue: Objekti ID ei tohi olla muudetav atribuut! Selle säilimine on vajalik selleks, et andmete 3D andmebaasi tagasi laadimisel tuvastada, milline oli objekti eelmine arhiivi kantav seis. Kui CAD failis elementide kirjeldamisel tekib vajadus objekti jagamiseks, tuleb olemasolevad atribuutandmed mõlemale tekkivale osale üle kanda (kasutaja saab seejärel vajaliku osa atribuutandmed ära muuta), kuid objekti ID tuleb üle kanda ainult ühele tekkinud osale. Teine tekkiv osa saab failis endale ajutise ID (või jäetakse tühjaks), mis objekti andmebaasi kandmisel asendatakse.

<sup>&</sup>lt;sup>1</sup> Tag - sõltumatu või graafilise elemendiga seotud element DGN mudelis (Microstation). Viitab Geoveebis registreeritud tööle, millelt element on koondplaanile lisatud. (Projekt, lõpparuanne, 21, 45) [\[2\]](#page-54-3)

Objekti kustutamine failis ei too kaasa objekti kustutamist andmete laadimisel 3D andmebaasi. Kui objekti reaalselt looduses enam ei ole, siis tuleks see failis kirjeldada näiteks eraldi olekuga ("kustutatud") või kanda eraldi selleks loodavale kustutatud andmete kihile (objekti ID jääb alles). Andmete laadimisel 3D baasi saab selliselt eristatud objektidele määrata kehtivuse lõppaja ja objekti kanda arhiivi.

### <span id="page-30-0"></span>**5.2 Andmesiire**

Andmesiirde eesmärk on andmehõive käigus kogutud andmed salvestada andmebaasi koos tehniliste andmetega ja võimalikult terviklikult.

Andmesiire sisaldab (vt joonis 7):

- uuringu teostaja poolt uuringutulemuste (faili) importi süsteemi
- imporditud andmete nõuetele vastavuse esmast automaatkontrolli süsteemi poolt
- andmehalduri poolt andmetega läbiviidavaid menetlusi
- kontrollitud ja korrektsete tulemuste andmebaasi salvestamist

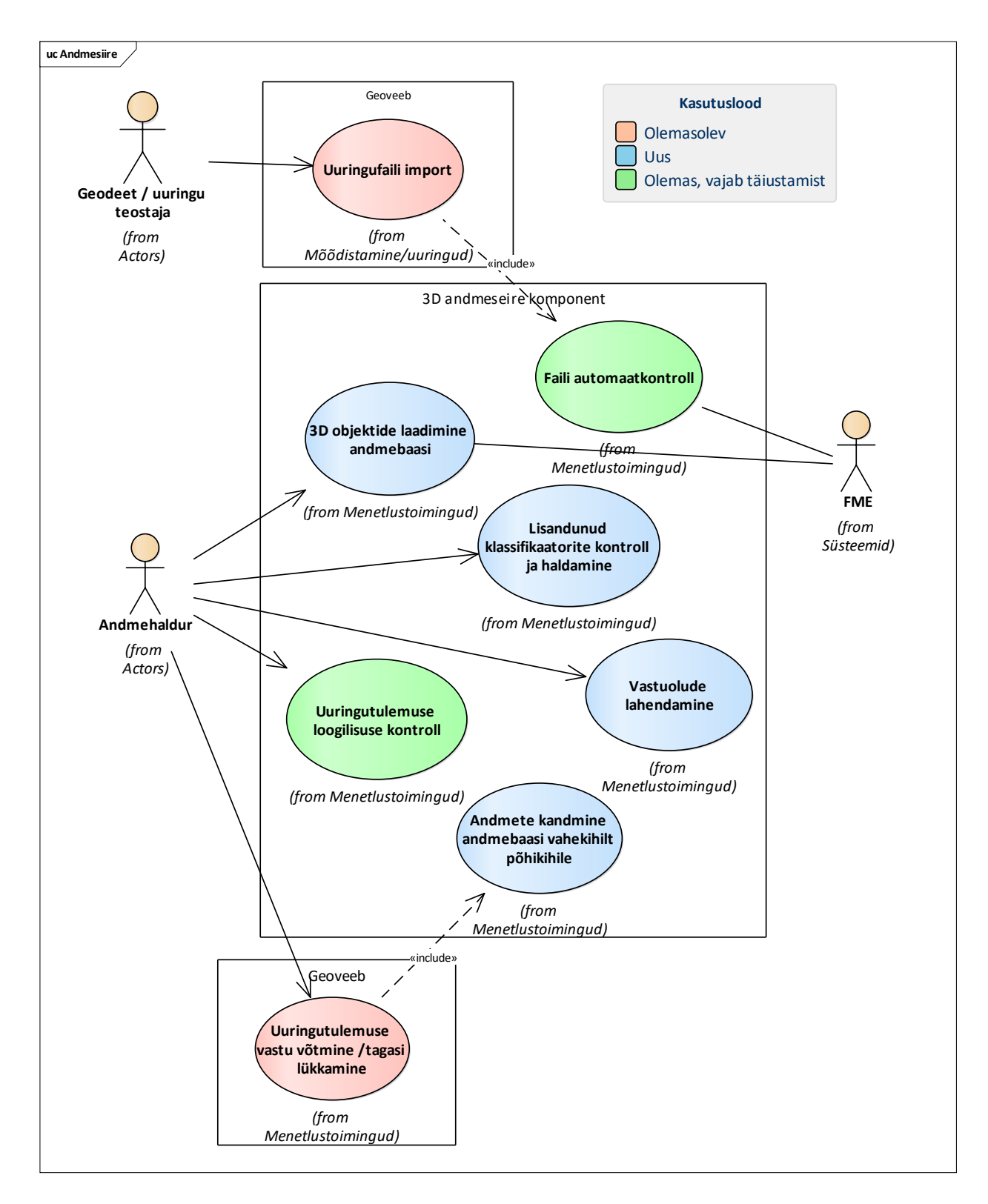

Joonis 7. 3D andmeseirekomponent andmesiirdes

### <span id="page-31-0"></span>**5.2.1 Uuringufaili import**

Geoveebi kasutuslugu. Uuringu teostaja koostab uuringu tulemustest faili ja impordib Geoveebi, kus faili andmed salvestatakse registreeritud töö juurde viitena.

Uuringufaili koostamisel on oluline, et **kõik imporditavad andmed oleksid masinloetavad ja vastaksid nii 2D kui 3D andmetele esitatud nõuetele**.

### <span id="page-32-0"></span>**5.2.2 Uuringu andmete automaatkontroll**

Töö CAD faili importimise järel käivitab geodeet andmetele esmase automaatse kontrolli, vastavalt seadistatud nõuetele. Automaatkontrolli tulemused esitatakse töö teostajale/esitajale, kes vigade esinemisel saab mõõdistusfaili sisse viia parandused ja töö uuesti esitada.

"3D failide automaatkontrolli eesmärgiks on kontrollida 3D uuringutulemuste vormistuse ja loogika vastavust kehtestatavatele 3D nõuetele. Kontrolli tulemusena väheneb töökoormus ja paraneb andmete kvaliteet." (Projekt, vahearuanne 5, 43) [\[1\]](#page-54-2)

"Automaatkontrolli käigus kontrollitakse esitatud faili:

- MKM nõuete vastavust esitlusmudelile
- Tehnovõrkude geomeetriad peavad vastama OGC V1.2.0 standardile
- Trasside iseendaga lõikumine ei ole lubatud
- Trasside osaline iseendaga kattumine ei ole lubatud
- Koordinaatsüsteemi kontroll. Kas esitatud andmed asuvad Eestis
- Samaliigiliste sümbolelementide kattuvuse kontroll
- Samaliigiliste joonte kattuvuse ja osalise kattuvuse kontroll
- Klassifikaatorite kontroll (Raport lisandunud klassifikaatoritest)
- Kontrollitakse, kas esitatud andmete põhjal on võimalik 3D objekte luua
- Tehnovõrkude andmebaasis olevate elementide ja joonises olevate elementide võrdlus ja kontroll
- Kas esitatud fotod ja skeemid on seostatavad võrguobjektidega" (Lisainfo Projekti koostajalt) [\[4\]](#page-54-6)

Lisaks nendele kontrollidele tuleb uuesti teostada ka CAD vahendites teostatavad kontrollid, kindlustamaks, et nendest kontrollidest faili koostamisel ei ole mööda mindud. (vt atribuutandmete sisestamise kontrolle ptk 5.1.3.3)

Automaatkontrolli tulemused edastatakse töö esitajale.

Kui fail vastab nõuetele, läheb see edasi andmehaldurile kontrollimiseks ja lõplikuks kinnitamiseks.

**Et automaatkontroll oleks efektiivne, peaks see ära täitma võimalikult suure osa nõuete kontrollist, seetõttu on oluline, et kõik atribuutandmed ja klassifikaatorid oleks standardiseeritud ja tarkvara poolt automaatselt loetavad.**

### <span id="page-33-0"></span>**5.2.3 Objektide laadimine 3D andmebaasi**

Kui mõõdistusfaili automaatkontrollide käigus vigu ei leitud, saab andmehaldur käivitada mõõdistusfailist elementide kandmise 3D andmebaasi. Protseduuri käigus tekitatakse failis olnud objektidest uued objektid 3D andmebaasi vahekihile.

Protseduuri käigus tuvastab süsteem:

- Uued objektid (ilma objekti ID-ta objektid), millele omistatakse uus unikaalne objekti ID.
- Olemasolevate objektide muudatused (objektid, millel on failis olemas objekti ID, kuid sellele vastaval objektil 3D andmebaasis on atribuutandmetes või geomeetrias mingi erinevus). Objektist tekitatakse 3D andmebaasi uute andmetega uus versioon.
- Olemasolevad mittemuutunud objektid (objektid, millel on failis olemas objekti ID, ja sellele vastab 3D andmebaasis olemasolev objekt, millel on samad andmed). Vahekihile kandmisel ei tekitata objektist uut versiooni, vaid registreeritakse olemasolevale objekti versioonile seos esitatud tööle (nn viide, et objekt on selle töö käigus üle kontrollitud, kuid jäänud muutmata).
- Kustutamisele määratud objektid (objektid, millel on failis olemas objekti ID ja objekti olek on "Kustutatud" (või on objekt nn kustutatud andmete kihil). Vahekihile kandmisel ei tekitata objektist uut versiooni, vaid lisatakse olemasolevale viimasele versioonile kehtivuse lõppaeg.

**Kui laadimisel tekkisid probleemid, peab andmehalduril olema võimalus andmebaasi laadimine tagasi võtta ning see peale vastuolude lahendamist uuesti saata.**

#### <span id="page-33-1"></span>**5.2.4 Lisandunud klassifikaatorite kontroll ja haldamine**

Klassifikaatorite väärtuste esmane kontroll tehakse faili automaatkontrolli käigus. Automaatkontrolli tulemusena väljastatakse raportis ka failis geodeedi poolt sisestatud väärtused, mis on 3D komponendi andmebaasis klassifikaatoritest puudu.

Selliste väärtuste leidumisel kontrollib andmehaldur, kas tegemist on CAD-i lisatud uue väärtusega või on selle sisestamisel eksitud. Vea korral saadab andmehaldur mõõdistustöö tagasi töö tegijale täpsustamiseks ja parandamiseks. Uue väärtuse korral lisab andmehaldur klassifikaatorisse uue väärtuse.

Klassifikaatorite haldamisel peab kasutaja saama:

- Lisada uusi klassifikaatoriväärtusi
- Muuta/korrigeerida olemasolevate väärtuste sõnastust
- Märkida väärtus kustutatuks

Muudatuste tegemisel peab süsteem salvestama muutmise aja, et oleks võimalik CAD vahenditesse klassifikaatori andmetest uut seisu alla laadida.

Klassifikaatoreid on kahte tüüpi: suletud ja avatud.

- Suletud klassifikaatorid on lõpliku loendiga, nende väärtusi arvestatakse 3D rakenduste loogikas ja neisse ei saa CAD failides uusi vabatekstilisi väärtusi lisada. Suletud klassifikaatorid on näiteks kvaliteediklass, uuringutüüp, uuringumeetod.
- Avatud klassifikaatorid on aja jooksul täieneva loendiga, kuhu geodeet saab lisada nn ettepanekuid uuteks väärtusteks. Lõplikult määrab klassifikaatori sisu andmehaldur. Nii on väiksem oht topeltkirjeteks.

### <span id="page-34-0"></span>**5.2.5 Uuringutulemuste loogilisuse kontroll**

Tulemuste loogilisuse kontroll seisneb andmete terviklikkuse kontrollis ehk kas uuringu tulemustes kajastuvad muudatused (objektide kustutamised, juurde lisandumised) on loogilised ja vastavuses teostatud ja esitatud töö sisuga.

Loogilisuse kontrolliks peab süsteem võimaldama vahekihile laaditud andmeid kuvada kaardipildina nii 2D-s kui ka 3D-s. Lisaks peab kasutaja saama võrdluseks juurde võtta uuringuala viimase kehtiva seisu põhikihilt, et visuaalselt tuvastada vastuolusid. Iga objekti kohta peab saama näha selle atribuutandmeid ning seoseid töödega, millest objekti versioon on pärit.

### <span id="page-34-1"></span>**5.2.6 Vastuolude lahendamine**

Andmehalduri ülesanne on lahendada vastuolud nii imporditud uuringufaili andmetes kui ka võimalikud probleemid andmete andmebaasi laadimisel.

"Andmehalduri ülesanne on jälgida, kas tehnovõrguobjekt on samaaegselt välja antud mitmele erinevale töö teostajale ja vajadusel lahendada erinevate versioonide vahel tekkinud vastuolud.

Võimalikeks lahendamist vajavateks ülesanneteks ja vastuoludeks saavad olla vahepealsete laadimiste tõttu tekkinud:

- Uued objektid
- Atribuutandmete muudatused
- Geomeetriamuudatused

Süsteem peab võimaldama tekkinud vastuolusid lahendada." (Projekt, vahearuanne 5, 39)  $[1]$ 

Andmehalduri töö andmetega peaks toimuma andmebaasi andmetel, kuid vahekihil, nö kinnitamata versiooniga, kus haldur saab ülevaate, millised andmed on juurde tulnud, millised muutunud või kustunud, teeb kontrollid ja saab teha muudatusi. Mõõdistusvälised muudatused peaksid olema eristatavad mõõdistustest tulnud muudatustest. Objektide liigse tükeldamise vältimiseks peab andmehaldur saama ka otsustada, kas failist vahekihile laaditud objekt kantakse põhikihile või jääb kehtima algne põhikihi versioon.

Detailsemat analüüsi vajaks andmehalduri roll muudatuste tegemise seisukohalt – kui palju ja millised võiks olla halduri õigused andmete muutmisel, nö tolerantsid, mille piires ta võib ise otsustada ja millised peaks saatma töö teostajale üle vaatamiseks ja täpsustamiseks tagasi. Kõik muudatused, samuti kustutatud ja muudetud andmed tuleb logida, salvestada ja arhiveerida.

### <span id="page-35-0"></span>**5.2.7 Uuringutulemuste vastuvõtmine/tagasilükkamine**

Geoveebi kasutuslugu. Kui andmete kontrollides vastuolusid ei esine või väiksemad vastuolud on andmehalduri poolt parandatud, kinnitab andmehaldur töö Geoveebis. Oluliste vastuolude või vigade esinemisel saadab andmehaldur töö tagasi töö teostajale täpsustamiseks. Kasutusloo käigus käivitatakse 3D andmeseirekomponendi funktsionaalsus andmete vahekihilt põhikihile kandmiseks.

### <span id="page-35-1"></span>**5.2.8 Andmete kandmine andmebaasi vahekihilt põhikihile**

Kui Geoveebis võetakse töö andmehalduri poolt vastu, käivitatakse 3D andmeseirekomponendis protseduur, millega kantakse mõõdistuse andmed andmebaasi vahekihilt põhikihile. Objektist tekkinud uus versioon hakkab kehtima töö kinnitamise hetkest, objekti eelmine versioon (sama objekti ID-ga) saab kehtivuse lõppkuupäeva (ja kantakse arhiivi). Kustutatud objektid saavad kehtivuse lõppkuupäeva (ja kantakse arhiivi). Vahekiht puhastatakse kinnitatud töö objektidest.
Kui töö lükatakse andmehalduri poolt tagasi, siis põhikihile midagi ei kanta ja vahekiht tühjendatakse.

### **5.3 Teenused**

Joonisel 8 ja lühikirjeldustes on toodud ära Geoveebi ja 3D andmeseirekomponenti kuuluvate erinevate komponentide poolt pakutavad teenused.

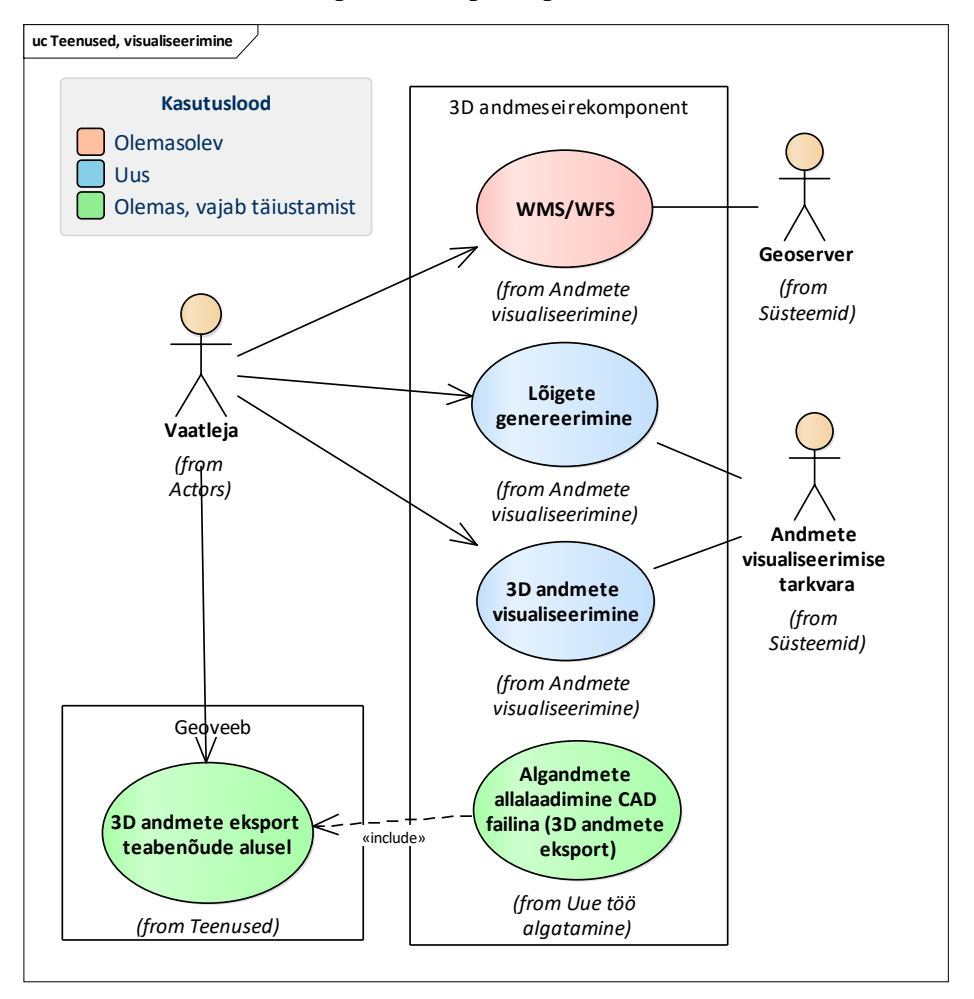

Joonis 8. 3D andmeseirekomponendi teenused

#### **5.3.1 WMS/WFS**

Standardsed WMS/WFS teenused objektide paiknemise ja omaduste edastamiseks välistesse süsteemidesse (Projekt, vahearuanne 5, 44) [\[1\]](#page-54-0)*.*

#### **5.3.2 Lõigete genereerimine**

Teenuse eesmärgiks on otsuste kiirendamine planeerimise ülesannete täitmisel. Kasutaja saab tõmmata lõikejoone uuringu piirkonna kaardile, mille tulemusel genereeritakse lõikuvatest tehnovõrkudest ristlõige koos kõrguste ja muude oluliste tehniliste omadustega. (Projekt, vahearuanne 5, 44) [\[1\]](#page-54-0)

#### **5.3.3 3D andmete visualiseerimine**

"Teenuse eesmärgiks on reaalajas andmevoo väljastamine liitreaalsuse (AR), virtuaalreaalsuse (VR) rakenduste või 3D veebikaartide tarbeks (Projekt, vahearuanne 5, 43) [\[1\].](#page-54-0)"

Visualiseerimine toimub vastavalt kasutaja määratud uuringualal tehtud lõikele kaardil. Süsteem väljastab vastavalt tehtud lõikele selles piirkonnas olevatest tehnovõrkudest virtuaalse ristlõike koos tehniliste omadustega.

#### **5.3.4 Algandmete allalaadimine CAD failina (3D andmete eksport)**

Algandmete allalaadimise kasutuslugu võib kasutada ka ilma uue töö algatamiseta, vaid sellekohase teabenõude esitamisel. Ka sel juhul toimub andmete eksport samuti kui uue töö esitamisel, kuid ilma uue töö loomiseta. Sisendid ja väljundid on samad, mis töö algatamisel (vt ptk 5.1.2.1).

#### **5.3.5 3D andmete eksport teabenõude alusel**

"Andmeid väljastatakse 3D uuringu teostajatele, planeerijatele, projekteerijatele ja teistele seotud osapooltele.

Andmete ekspordi päringu sisendiks saab olla 3D uuringu tööpiir või vajadusel ka vabalt määratud ala. Lisaks tuleb valida soovitud failiformaat. Seejärel edastatakse sisendid andmesiirde ekspordi teenusesse. Ala alusel päritakse andmebaasist 3D objektid koos vajalike atribuutandmetega vastavalt valitud formaadi võimalustele." (Projekt, vahearuanne 5, 39) [\[1\]](#page-54-0)

### **6 Liidesed väliste süsteemidega**

3D andmehalduse seisukohast olulistest välistest süsteemidest omab Geoveeb täna liidest vaid Tallinna Ruumiandmete Registriga (TAR) ja MKM nõuetele vastavuse kontrollsüsteemiga (MKM kontroller). Andmekasutuse efektiivsuse seisukohast oleks otstarbekas kaaluda liidestusi ka EHR-iga ja tehnovõrkude valdajatega.

Geoveebile teenuste pakkumiseks oleks tarvis 3D andmeseirekomponendile arendada liidesed ka Geoveebi endaga kui ka CAD tarkvara ja tulevikus 3D kaksikuga (vt "3D kaksiku uuring" [\[5\]\)](#page-54-1).

#### **6.1 Tallinna Ruumiandmete Register (TAR)**

TAR andmebaasis asuvaid kaardiandmeid uuendatakse perioodiliselt vahepeal teostatud uuringu- ja mõõdistustööde andmete põhjal. TAR andmed on aluseks WMS teenuse kaudu aluskaardi ja koondplaani teenuste pakkumisele.

#### **6.2 Ehitisregister (EHR)**

Täna edastatakse Tallinnas tööde teostajate poolt uuringu- ja mõõdistustööde andmed muuhulgas samaaegselt nii Geoveebi kui EHR-i. Täna on EHR pigem dokumendikeskne, kuid kuna kavas on luua sinna 3D andmebaas, siis tulevikus 3D võimekuse tekkides oleks võimalik andmed edastada Geoveebist otse liidestuse kaudu EHR-i, ilma topeltmenetlemiseta.

#### **6.3 CAD tarkvara**

CAD tarkvara kasutavad oma töös geouuringute- ja mõõdistuste andmetega tööde teostajad. Liidestust on tarvis, et uuringuandmed oleks võimalik edastada 3D komponendi andmebaasi. Loodav CAD komponent peaks olema liidestatav enimkasutatavate CAD tarkvaradega ja 3D komponendi funktsionaalsus peaks olema kasutatav, sõltumata töö teostaja/esitaja poolt kasutatavast CAD tarkvarast.

#### **6.4 3D kaksik**

MKM poolt on kavandamisel 3D kaksik. [\[5\]](#page-54-1) Tulevikus selle projekti valmimisel võiks kaaluda selle lahenduse kasutamist 3D andmeseirekomponendi juures 3D andmete visualiseerimisteenuse pakkumiseks, mis nõuaks samuti liidestust.

### **6.5 Maa-amet**

Maa-ameti erinevate kaardikihtide näitamiseks 3D komponendi kaardirakenduses. Kasutatakse Maa-ameti avalikku WMS-teenust.

Maa-ameti teenusest peab saama Geoveebis välja näidata: põhikaardi, ortofotod, katastrikihi ja maapinnamudeli. Katastrikihil peaks olema võimalik teha päringuid.

#### **6.6 Tehnovõrkude valdajad**

Tehnovõrkude valdajad hoiavad oma võrgukirjeldusi jooksvalt aktuaalsena ja nendelt saadava info alusel võiks 3D andmeseirekomponendi andmebaasi teha andmete alglaadimise (madalaimas kvaliteediklassis) ja vajadusel ka andmeid värskendada. Andmevahetuse lihtsustamiseks tuleks luua liides. Tehnovõrkudelt saadud elementidel peab jääma külge viide objekti päritolule.

## **7 Üldised funktsionaalsed nõuded seoses 3D andmehaldusega**

## **7.1 Nõuded andmehõivele**

- 1. Süsteem peab võimaldama alla laadida andmeid 3D andmebaasist CAD failina, koos atribuutandmete ja unikaalsete identifikaatoritega.
- 2. Süsteem peab võimaldama andmete eksportimist 3D andmebaasist ilma uut tööd (mõõdistus, uuring) alustamata (andmete eksport teabenõude alusel).
- 3. CAD faili konverteerimine teise formaati peaks toimuma automaatselt, vastavalt vajadusele - juhul kui töö teostaja poolt kasutatava CAD tarkvara formaat erineb allalaetavate andmete formaadist.
- 4. Uuringuala peab olema võimalik, vastavalt vajadusele, töö käigus muuta.
- 5. 3D objektide puhul peab need kasutajale väljastatama tervikobjektidena (mitte tükeldatuna ainult uuringuala piires) ning koos atribuutandmetega ja objekti IDga. Objekti võib ka tükeldada, kuid sel juhul peavad säilima atribuutandmed.
- 6. Objekti ID peab säilima kuni selle objekti andmete ja muudatuste tagasilaadimiseni andmebaasi.
- 7. Töö teostajale peavad olema kättesaadavad kõik andmed, mis on uuringuala objektide kohta andmebaasis olemas, sh töö või objekti juurde kinnitatud erinevas formaadis failid (näiteks fotod, skeemid), atribuutandmed ja tehnilised omadused.

### **7.2 Nõuded andmesiirdele**

- "1. 3D andmehaldusega lisanduvad täpsustavad nõuded:
- 1.1 Kohustuslikele atribuutandmetele;
- 1.2 Tuvastatud tundmatutele objektidele;
- 1.3 Maa-aluste tehnovõrkude asukoha ja kõrgusandmete kvaliteediklassidele;
- 1.4 Maa-aluste tehnovõrkude uuringu tüüpidele;
- 1.5 GPR/EML tehnoloogiate kasutamisele;
- 1.6 Detailskeemide ja fotode esitamisele (uuringu algandmed, näiteks GPR-i Bskaneeringud):
- 1.6.1 Uuringu tulemuste esitamisel peab olema andmetele lisatud ka foto uuringus käsitletud maa-aluse tehnovõrgu objektist;
- 1.6.2 Foto tuleb nimetada ja tähistada viisil, mis võimaldaks seda masinloetavalt siduda joonisel oleva objektiga:
- 1.6.2.1 Uuritud maa-aluste objektide kohta koostatud skeemid ja fotod tuleb esitada ka eraldi failidena, failivormingus \*.jpg. Failid nimetatakse vastavalt joonisel olevale objekti numbrile. Näiteks: Koordinaatpunkti S-11 juurde kuuluvad lisafailid nimetatakse S-11-1\_foto.jpg ja S11-1\_skeem.jpg;
- 1.6.2.2 Objektide skeemid ja fotod peavad olema orienteeritud põhja suunas;
- 1.6.2.3 Esitatavate fotode resolutsioon 1920x1080 (FHD) või suurem ja ühe faili maht kuni 500kB;
- 1.7 3D (2,5D) joonistes võib kasutada järgmiseid elemente:

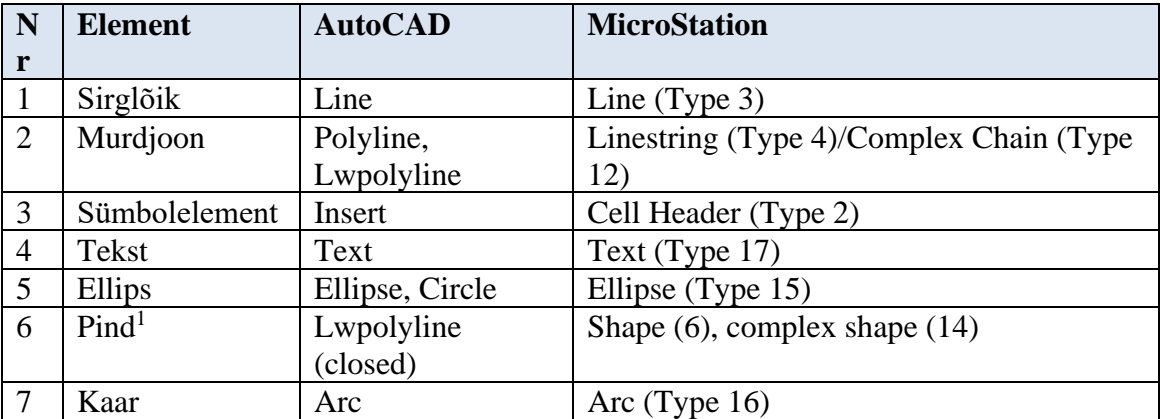

Tabel 1. 3D (2,5D) joonistes kasutatavad elemendid"

(Geospatial OÜ)

- 2. Uuringutulemuste kontrollimisel peab süsteem eristama mõõdistusvälised muudatused mõõdistustest tulnud muudatustest.
- 3. 3D andmebaasis defineeritud klassifikaatoreid peab olema võimalik CAD töövahendisse alla laadida.
- 4. CAD tarkvaras peab olema võimalus lisada uusi klassifikaatorite väärtusi.
- 5. Süsteem peab võimaldama uurimistulemuste juurde lisada erinevates formaatides faile (txt, dwg ja dgn 2D ja 3D failid).
- 6. Süsteem peab võimaldama määrata formaate, milliseid faile on võimalik süsteemi üles laadida.

<sup>1</sup> Pindelemendiks loetakse murdjoont, mis on suletud.

- 7. Süsteem peab võimaldama andmehalduril lahendada uuringutulemuste andmete importimisel ilmnenud vastuolud nii imporditud uuringufaili andmetes kui ka võimalikud probleemid andmete andmebaasi laadimisel.
- 8. Probleemide korral andmete andmebaasi laadimisel peab andmehalduril olema võimalus kutsuda andmebaasi laadimine tagasi ning see peale vastuolude lahendamist uuesti saata.
- 9. Süsteem peab võimaldama andmehalduril 3D andmebaasi vahekihil teha 3D geomeetriates muudatusi.
- 10. "Objektid mille asukoht on tuvastatud 3D uuringute käigus, kuid mille kohta puudub informatsioon, kantakse 3D uuringutulemuste faili tuvastatud tundmatute objektidena (TTO). Otstarbekas on 3D uuringufailides TTO objektide jaoks võtta kasutusele uus kiht. Tuvastatud tundmatutele objektidele lisatakse objektide üldised andmed." (Projekt, vahearuanne 5, 35) [\[1\]](#page-54-0)

## **8 Mittefunktsionaalsed nõuded seoses 3D andmehaldusega**

- 1. Uuringutulemuste importimisel peavad imporditavad andmed vastama nii 2D kui 3D andmetele esitatud nõuetele.
- 2. Uuringu tulemuste andmete muutmisel 3D andmebaasi vahekihil peavad andmehalduri rolliga kaasnevad õigused olema piirangutega seadistatud.
- 3. Elementide kandmisel 3D andmebaasi peavad neil olema küljes peale atribuutandmete nende omaduste, päritolu jne kohta ka kõrgusandmed.
- 4. Andmete kontrolliks 3D andmebaasi "vahekihile" laaditud objektid võivad olla nähtavad ainult andmehaldurile ja mõõdistustöö teostajale.
- 5. Uuringutulemuste importimisel Geoveebi peavad kõik imporditavad andmed olema masinloetavad.
- 6. Süsteem peab kõik tegevused süsteemis logima, salvestama ja arhiveerima.
- 7. Süsteem peab võimaldama tehnovõrkude omanike süsteemide liidestamist.
- 8. Loodav CAD komponent peaks olema liidestatav erinevate CAD tarkvaradega, mida töö teostajad/esitajad kasutavad.

## **9 Loogiline andmemudel**

### **9.1 Nõuded mudeli koostamisel**

#### **9.1.1 Objektide muutumine ajas**

Mudelist peab olema võimalik välja võtta nn koondplaan mingi etteantud ajahetke seisuga st põhiobjektidel peab säilima ajalugu (millal objekt sellises kirjelduses kehtima hakkas, millal objekt kasutusest välja läks, millal objekt kustutati).

#### **9.1.2 Objekti kirjelduse päritolu jälgitavus**

Mudel peab võimaldama eristada objekti kirjelduse päritolu (st mõõdistustööd, mille raames on objekt andmebaasi lisatud). Mõõdistustööde üldandmestik ise on juba täna Geoveebis olemas ja seda osa ei ole mõtet dubleerida. Vajadusel tuleb sinna lisada 3D mudeli jaoks lisaatribuute. 3D mudelis on oluline lisada igale võrguelemendile viide mõõdistustööle, mille raames:

- objekt on kirjeldatud;
- objekt üle kontrolliti (ja kirjeldus ei muutunud);
- objekt muutus;
- objekt kustutati.

#### **9.1.3 Objekti kirjelduse täpsus**

Igal objektil peab olema tuvastatav täpsusklass. Uuringualas võib olla erineva täpsusklassiga andmeobjekte ning sellest sõltub uuringumeetodite valik.

#### **9.1.4 Mõõdistustöö menetluse seis**

Objekti kirjelduse avalikuks muutumine sõltub mõõdistustöö menetluse seisust. Mõõdistustööga sidumata osapooltele tohivad andmed muutuda kättesaadavaks mõõdistustöö kinnitamise järel Geoveebis. Enne seda andmete kontrolliks 3D baasi laaditud objektid on nähtavad ainult andmehaldurile ja mõõdistustöö teostajale. Enne töö registreerimist andmebaasi kantud objektid tuleb eristada kas objekti oleku järgi või hoida neid eraldi nn vahekihi tabelites, mille struktuur on sama, mis kinnitatud objektidel. Andmehalduri poolt tagasi lükatud ja tühistatud tööde üleslaaditud mõõdistustööde objektid ei tohi muutuda avalikkusele kättesaadavaks, need võib 3D baasist kustutada.

#### **9.1.5 Objektide sidusus ja terviklikkus**

Objekti päritolu säilitamise nõudest tulenevalt tekivad juhtumid, kus uuringu käigus osaliselt mõõdistatud joon- ja pindobjektid põhjustavad tervikobjektide tükeldamise. Näiteks kuna uuringu käigus mõõdistamata objektiosale ei saa panna külge viidet tehtud mõõdistustööle, tuleb mõõdistatud osa objektist eraldada. Lisaks võib mõõdistuse käigus üle kontrollitud osas selguda, et objekti asukoht on nihkes või kuju on vale; või on uuringu täpsusklass erinev varasemast jms. Kuna objekti osaline mõõdistamine on reaalsuses sageli esinev olukord, siis mudel peab sellega arvestama ja lahendada saab seda objektide tükeldamisega. Samas on sellisel juhul oht, et aja möödudes objektid tükeldatakse väga väikesteks osadeks ja nihete tõttu ei ole neid enam süsteemselt võimalik tervikobjektiks siduda.

Analüüsi käigus kaaluti võimalusi, kuidas võimalikult palju säilitada objektide terviklikkust:

- 1) Võimalik oleks uuringu teostajalt nõuda, et kogu tervikobjekt oleks mõõdetud (ka tööalast väljuvas osas). See nõue võib kaasa tuua suures koguses sel ajahetkel mittevajalikku lisatööd, pikematel trassiobjektidel ka kilomeetrite ulatuses.
- 2) Tekitada igale objektile nn tervikobjekt ja muudatusi hoida tükeldustes (alamobjektides). Sisuliselt tekiks sellega eraldi tehnovõrguobjektide registri kiht, kus hoitaks hetkeseisu tervikobjektidena. Eeldab täiendavat andmete haldamist ja ka pädevaid isikuid omavalitsuses, kes registriobjekte ajakohasena hoiaks.
- 3) Pärast mõõdistustöö laadimist andmebaasi teha täiendavalt objektide sidumine (nihkes olevate otste kokku sidumiseks). Sarnaselt eelmisele lahendusele eeldab täiendavat andmete töötlust ja ka pädevaid isikuid omavalitsuses. Järeltöödeldud andmed ei ole enam mõõdetud täpsuses ja tuleb koondplaanil eristada.

Eelnevate lahendustega kaasnev lisakoormus geodeedile või linnaametnikule (andmehaldurile) on hinnanguliselt piisavalt ressursimahukas, et tekkis küsimus, kas terviklikkuse säilitamise vajalikkus on piisavalt põhjendatud. Kuna 3D visualiseerimisel ei pruugi väikeste nihete korral vahed olla märgatavad ja objekti asukoht ja kulgemine on ikkagi tuvastatav, siis ainult visualiseerimiseks ei ole tervikobjekte vaja. Samuti tekib järeltöödeldud andmete korral küsimus, kes vastutab andmete õigsuse eest, kui mõõdistatud objekti on koondplaanil korrigeeritud. Seetõttu, kui 3D tehnovõrkude andmeid ei ole plaanis kasutada sidusa võrgu jälgimiseks, ei ole lisapingutus andmete järeltöötlemisel mõistlik. Käesoleva analüüsi lahendusena välja pakutud mudel lähtub

sellest, et mõõdistuse käigus osaliselt mõõdistatud objektide korral tehakse objektide tükeldamine ja eraldi tervikobjektide kihti ei tekitata. Objektide liigset tükeldamist saab vältida, kui:

- Mõõdistusfaili baasi kandmisel selgub, et nihked on piisavalt väikesed (mõõdistusvea sees), võib muudatuse jätta ka 3D baasi kandmata;
- On olemas võimalus, et objekt mõõdistatakse tervikuna, st ka tööalast välja ulatuvas osas;
- Geodeedil on võimalik mõõdistusfailis objekte tervikobjektiks ühendada.

### **9.2 3D andmeseirekomponendi põhiobjektid**

3D andmeseirekomponendi põhilisteks andmeobjektideks on uuringufailides kirjeldatavad tehnovõrkude elemendid koos asukoha ja geomeetriaga ning objekti iseloomustavate atribuutandmetega (vt joonis 9).

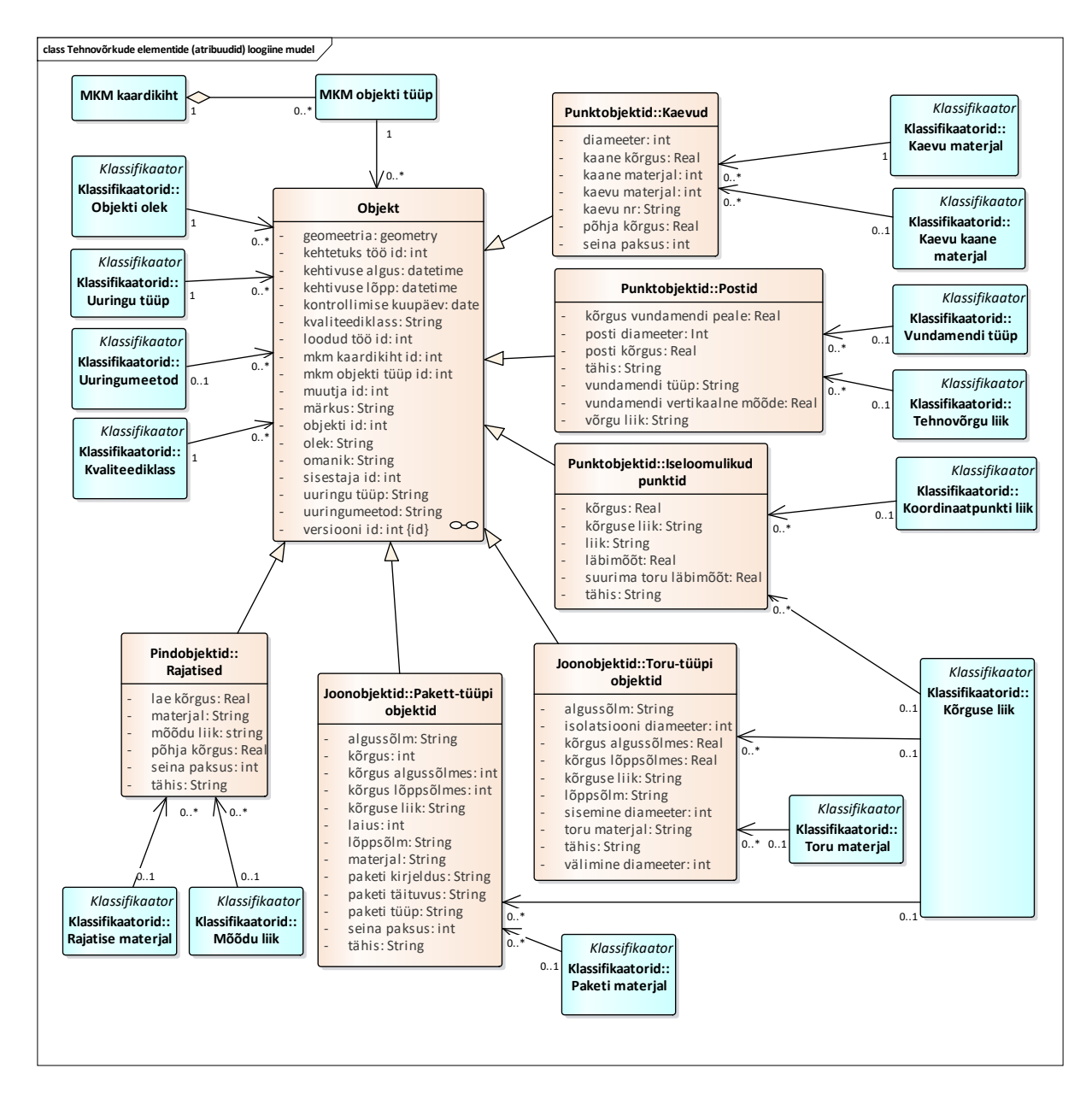

Joonis 9. 3D andmeseirekomponendi põhiobjektid

Joonisel toodud objektid kirjeldatakse põhitüüpide kaupa klassifitseerituna, igale põhitüübile kirjeldatakse eraldi atribuutandmete kogum.

Objektide põhitüübid:

- Punktobjektid (esitatakse keskpunkti ja objekti mõõtmete abil)
	- o Kaevud (visualiseeritakse silindrina)
	- o Iseloomulikud punktid (nt ühenduskohad (visualiseeritakse kerana))
	- o Postid (visualiseeritakse silindrina)
- Joongeomeetriaga objektid (esitatakse telje ja objekti mõõtmete abil, visualiseerimisel lähtutakse telje kõrguse liigist (objekti reaalne telg, joon objekti peal, voolupõhi))
- o Toru-tüüpi objektid (ristlõige on ring või ellips)
- o Pakett-tüüpi objektid (ristlõige on ristkülik)
- Pindobjektid (esitatakse ristlõike pindobjektina ja objekti mõõtmete abil)
	- o Rajatised (ristlõige on ristkülik või erikujuline pindgeomeetria)

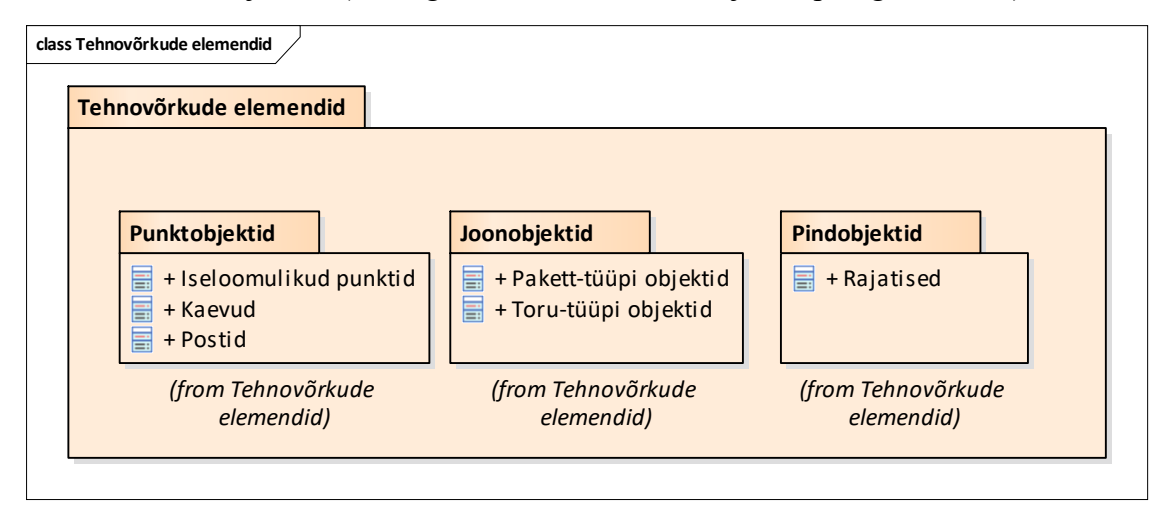

Joonis 10. Objektide põhitüübid

### **9.3 Tööde menetlemise mudel 3D andmeseirekomponendis**

Objekti ajaloo jälgimiseks on vaja objektist hoida alles versioonid ning jätta alles seos tööga, mille käigus objekti kirjeldus loodi, kontrolliti ja kehtetuks määrati. Töö ise on objektina Geoveebi andmebaasiobjekt, kuid on joonisele 11 toodud näitamaks tekkivaid seoseid tehnovõrgu objektiga.

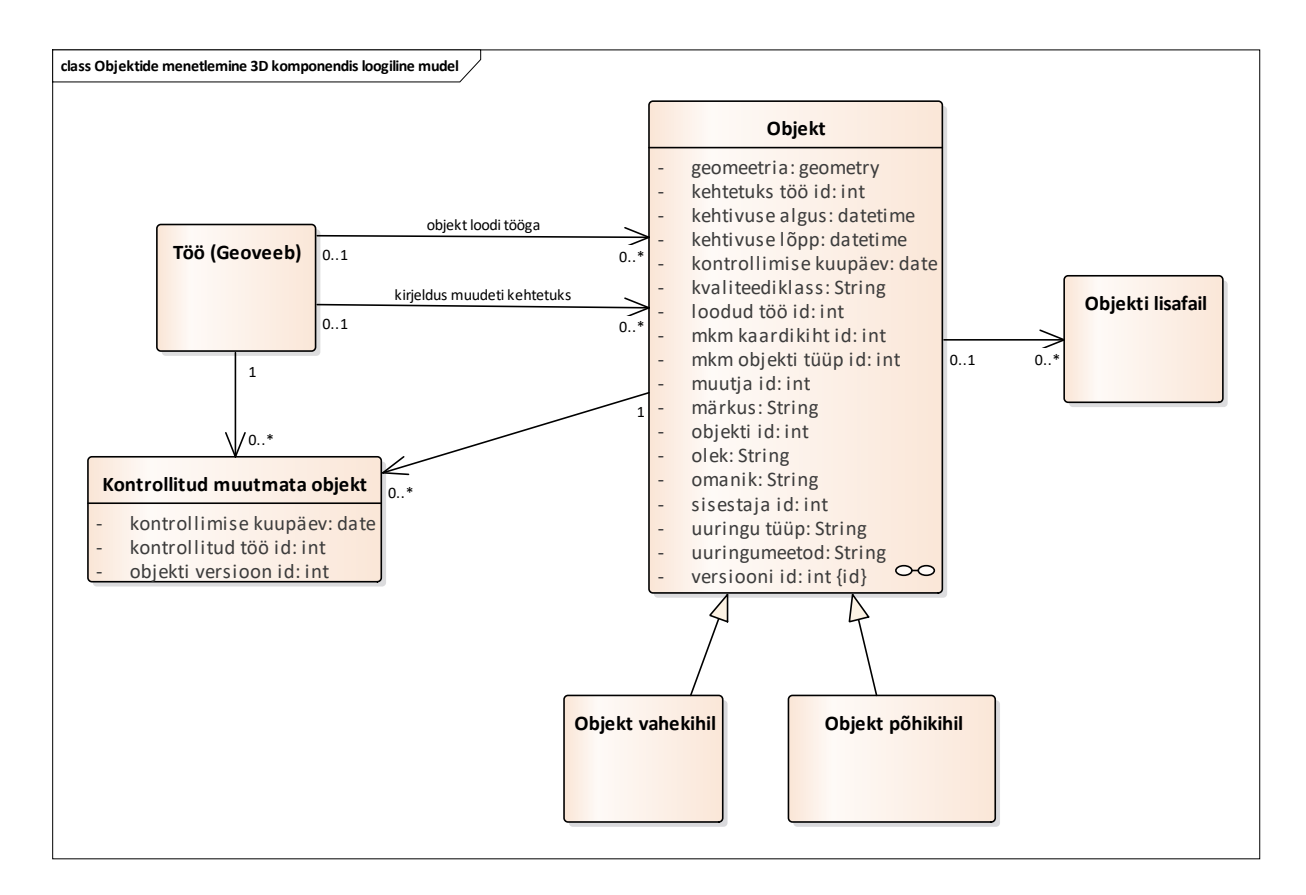

Joonis 11. Tööde menetlemise mudel

### **9.4 Klassifikaatorid**

3D baasi kogutakse atribuutandmetega muuhulgas selliseid andmeid, mis hilisema töötluse ja analüüsi hõlbustamiseks on vajalik klassifitseerida. Sellisteks atribuutideks on näiteks materjal. Kuna atribuutandmete sisestamine toimub paljude osapoolte kaudu CAD vahendites, siis üheselt mõistetavate väärtuste haldamine peab toimuma keskselt ja üks võimalus on hoida neid 3D-komponendi andmebaasis. CAD vahenditesse peab saama alla laadida keskselt paika pandud klassifikaatorite väärtusi.

Samas peab geodeedil olema võimalus klassifikaatorist puuduva väärtuse korral uus väärtus sisestada vabal kujul tekstina ja andmehalduril võimalik puuduolev väärtus klassifikaatorisse kanda. Muutunud klassifikaatori väärtuste hõlpsamaks tuvastamiseks CAD vahendisse allalaadimisel on vaja säilitada klassifikaatori muudatuste ajalugu lisamise, muutmise ja kustutamise aja salvestamisega väärtuse juurde. (vt joonis 12)

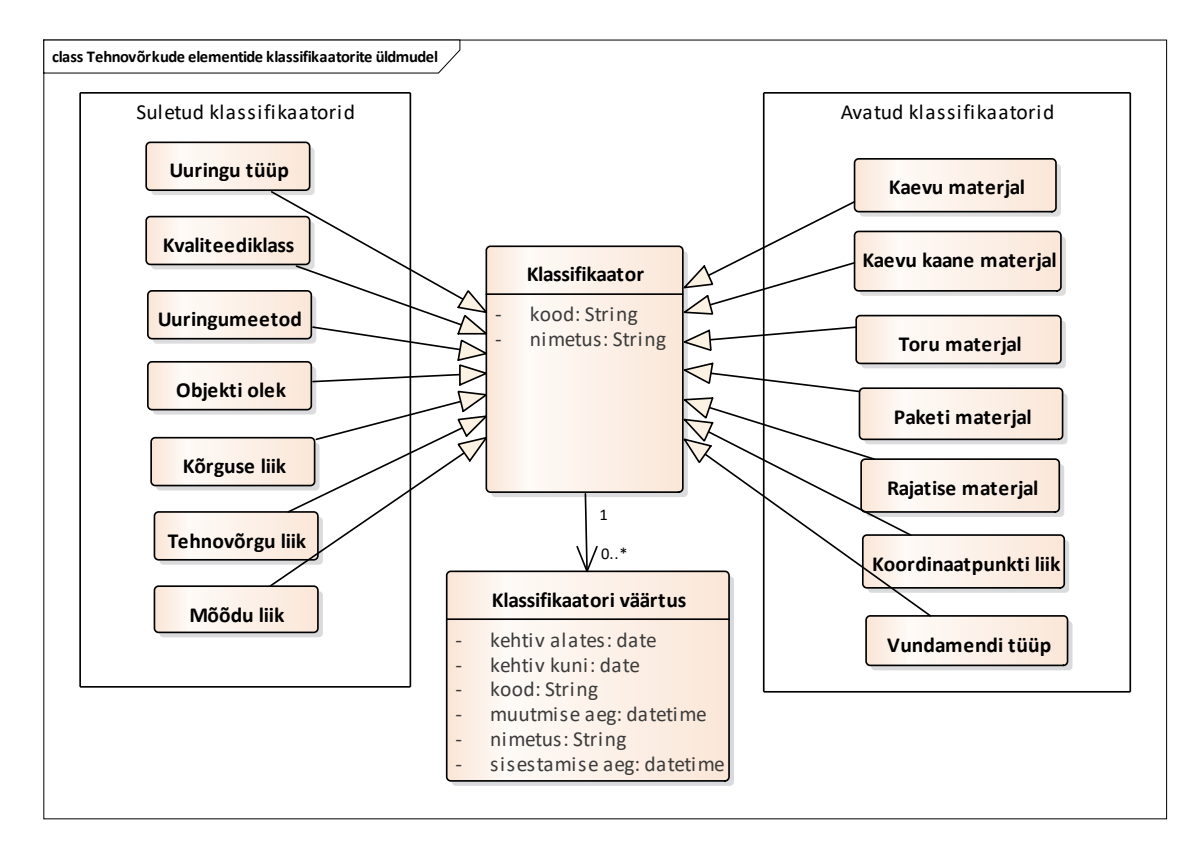

Joonis 12. Klassifikaatorite üldmudel

## **10 Soovitused jätkutegevusteks**

#### Andmehalduri roll

Eraldi analüüsi vajaks andmehalduri roll laiemalt – kas andmehaldur peaks olema tsentraalne roll, näiteks kohaliku omavalitsuse juures, nagu on täna või võiks see roll olla mingis osas jaotatud näiteks valdkonniti, näiteks tehnovõrgu valdajate juures, kes omavad täna oma tehnorajatistest kõige täpsemaid andmeid. Kuna täna on kohaliku omavalitsuse juures oleva andmehalduri ressurss üsna piiratud, tuleks seejuures ka analüüsida, mis tegevusi toob täpsemalt 3D (või 2,5D) andmemudelile üleminek kaasa halduri tööprotsessides.

#### 3D visualiseerimine

3D komponendi ühe teenuse - 3D andmete visualiseerimise ning ka lõigete genereerimise realiseerimiseks tasuks kaaluda erinevaid võimalusi. Täna on osadel GIS tarkvaradel 3D visualiseerimise võimekus juba olemas, milledest mõned näited on toodud ka Projektis (vahearuanne 5, "Andmehalduse täiendavad võimalused") [\[1\]](#page-54-0) ning võiks kaaluda nende kasutamist Geoveebi juures. Samas võib selleks sobida ka näiteks MKM poolt kavandatav Eesti 3D kaksiku komponent. [\[5\]](#page-54-1)

#### Atribuutandmete haldamine

Kuna nii Microstation-is ja AutoCad-is puuduvad täna kasutaja jaoks mugavad vahendid tööks atribuutandmetega, siis on otstarbekas luua vajalikud lisavahendid atribuutandmete haldamiseks.

#### Andmevahetusformaat

Tööprotsessis osalejad kasutavad erinevat CAD tarkvara, mis tingib vajaduse konverteerida andmeid ühest formaadist teise, millega esineb tihti andmekadusid.

Edasine analüüs võiks kaardistada, milliseid andmeid ja millistes formaatides kasutajad enim kasutavad ning kas oleks andmevahetuse lihtsustamiseks ja andmekadude vähendamiseks mõeldav ja otstarbekas võtta kasutusele mingi muu uus ühine avatud andmevahetusformaat.

## **11 Kokkuvõte**

Magistritöö eesmärk oli analüüsida Tallinna Kommunaalameti poolt tellitud ja Geospatial OÜ poolt koostatud projekti "Tehnoloogilise lahenduse prototüübi loomine maa-aluste rajatiste 3D andmeseireks" ning pakkuda saadud info alusel välja lahendused, mis tõstaks protsesside efektiivsust ja annaksid lisandväärtust kavandatava 3D mudelite loomise ja visualiseerimise funktsionaalsuse seisukohast.

Töö käigus analüüsiti Projekti aruandeid ning kohtuti intervjuudeks [\[3\]](#page-54-2) nii Projekti koostajate kui Tellija esindajatega. Selgus, et Tellijal on täna küll olemas geomõõdistuslike tööde vastuvõtmiseks vajalik tarkvara, kuid puudub funktsionaalsus uute 3D andmete haldamiseks. Seega ei oleks mõistlik luua uusi dubleerivaid lahendusi, vaid kasutada võimalikult palju ära olemasolevaid. Sellisel põhimõttel loodi analüüsi tulemusena kontseptuaalne 3D andmeseirekomponent, mille arenduse valmides saaks kohe Geoveebis kasutusele võtta.

Analüüsi ja intervjuude põhjal saadi ülevaade tänasest olukorrast ning koostati protsessipõhiselt tulevikuvisioon, protsessiskeemid koos soovitustega, kuidas need võiksid 3D andmehalduse seisukohast efektiivsemalt toimida, sealhulgas milliseid täiendusi oleks tarvis teha ja milliseid funktsionaalsusi peaks juurde arendama, kaardistati 3D komponendiga seotud osapooled.

Samuti loodi kasutusloomudel, kus näidati protsesside kaupa ära nii uued arendatavad kui 3D komponendiga seotud olemasolevad kasutuslood, mis annavad tulevikus uuele 3D komponendile sisendi või hakkavad kasutama selle väljundeid.

Kaardistati 3D andmehalduse seisukohast olulised välised süsteemid, nii juba Geoveebiga liidestatud kui liidestamist vajavad.

Lisaks toodi välja ka funktsionaalsed ja mittefunktsionaalsed nõuded, mis on olulised seoses 3D andmehaldusega.

Kuna analüüsi tulemusi planeeris tellija kasutada ka sisendiks edasistele Geoveebi analüüsidele ja arendustele, siis lisaks kasutuslugude mudelite ja protsesside kirjeldustele kirjeldati ära ka 3D andmehaldusesse puutuv loogiline andmemudeli osa.

Nagu Projekti analüüsist selgus, osutus protsessi täielikult 3D visuaalsusele üleminek tänast olukorda arvestades veidi ennatlikuks. Põhjuseid on täpsemalt selgitatud käesoleva töö peatükis 1.2, kuid kõikide osapoolte jaoks sujuvamaks üleminekuks 3D visuaalsusele otsustati luua nö vaheetapp ehk 2,5D, mis säilitab osapoolte tänaseid nõudmisi rahuldava 2D visuaalsuse, samas loob süsteemis valmiduse üleminekuks 3D visuaalsusele.

## **Kasutatud kirjandus**

- <span id="page-54-0"></span>[1] Geospatial OÜ, "Projekt "Tehnoloogilise lahenduse prototüübi loomine maa-aluste rajatiste 3D andmeseireks", vahearuanded 5 ja 6", lisas 3.
- [2] Geospatial OÜ, "Projekti "Tehnoloogilise lahenduse prototüübi loomine maa-aluste rajatiste 3D andmeseireks", lõpparuanne," lisas 3.
- <span id="page-54-2"></span>Projekti töörühma arutelude ja kohtumiste protokollid (14.06.2019 – 20.06.2019), lisas 3.
- Geospatial OÜ, e-maili teel saadud lisainfo Projekti koostajalt Geospatial OÜ-lt, lisas 3*.*
- <span id="page-54-1"></span>[5] MKM, "3D kaksiku uuring," - https://eehitus.ee/timeline-post/3d-kaksiku-uuring/.
- [6] MKM, "Majandus- ja taristuministri määrus nr 34 (Topo-geodeetilisele uuringule ja teostusmõõdistamisele esitatavad nõuded)," https://www.riigiteataja.ee/akt/119042016003.
- [7] Tallinna Linnavalitsus, "Tallinna geomõõdistuste infosüsteem (Geoveeb)," https://geotln.tallinnlv.ee/.

# **Lisa 1 Ülevaade kasutatud metoodikast**

## 1. Terminite selgitused

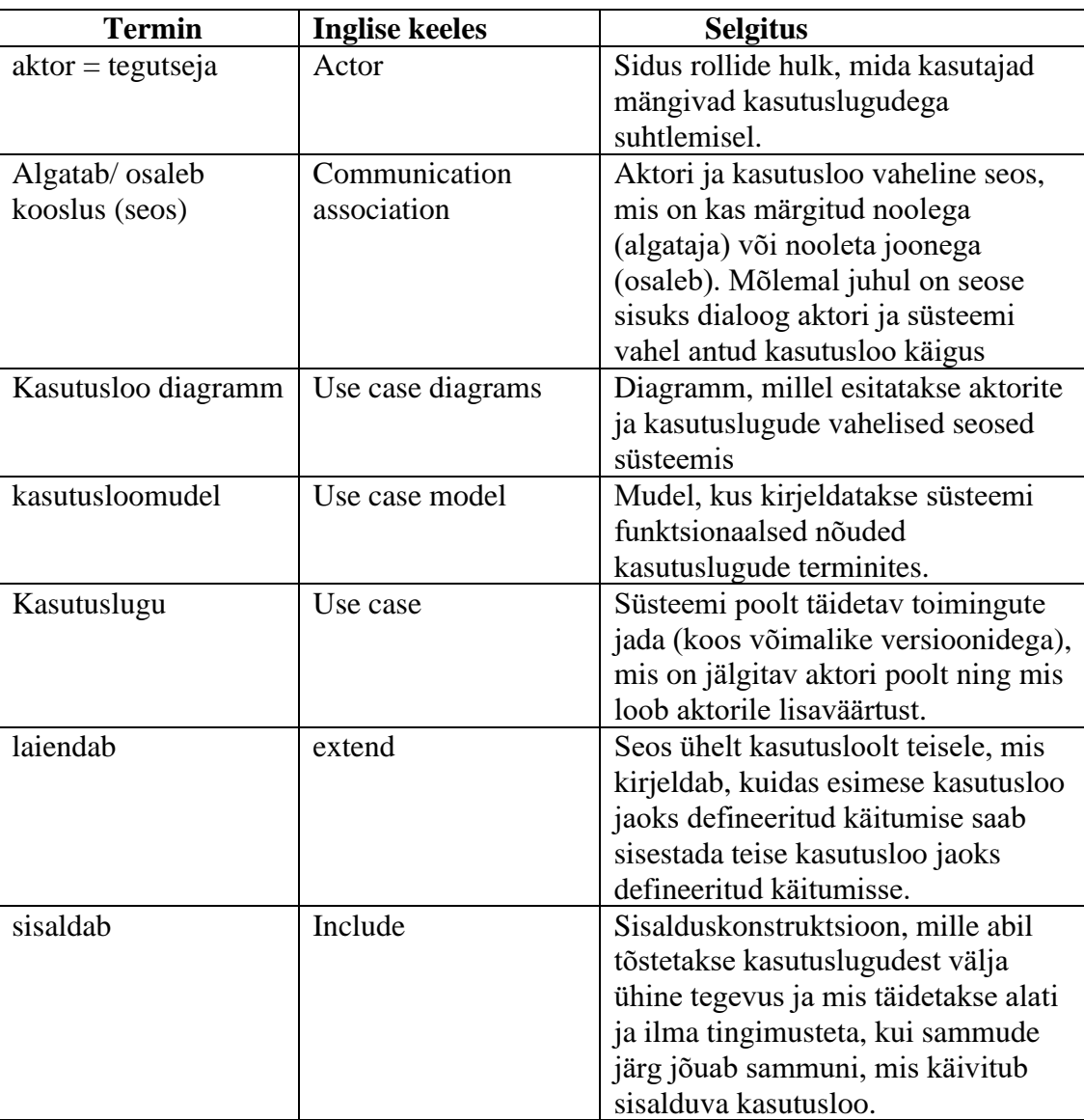

#### 2. Kasutusloomudel

Kasutusloomudel on ette nähtud loodava süsteemi täielikuks funktsionaalseks kirjeldamiseks. Mõte on selles, et mudel tugineb süsteemiarendajate ja klientide kooskõlastatud nõuetele ning muutub teatud "lepinguliseks kokkuleppeks".

Süsteemi funktsionaalsuse kirjeldamisel on toodud kasutusloomudeli jagunemine alamsüsteemide pakettideks ning eraldi on välja toodud kasutusloomudeli diagrammid alamsüsteemide kaupa.

3. Kasutusloo diagramm

Kasutusloo diagramm näitab kasutuslood, aktorid ja nende vahelised seosed.

Aktori ja kasutusloo vaheline suhe näitab, et aktor kas algatab kasutusloo (suhe noolega) või osaleb kasutusloos (ilma nooleta suhe). Mõlemal juhul sisaldab suhe kahepoolset dialoogi aktori ja süsteemi vahel.

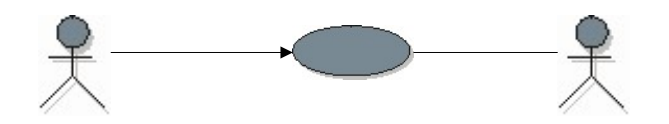

Sellest vaatepunktist saab aktorid jagada:

• Aktiivne aktor - algatab kasutusloo, diagrammil suhe noolega kasutusloo poolses otsas

• Passiivne aktor – osaleb kasutusloos, kuid ei algata seda, tüüpiliselt välised süsteemid või seadmed. Erijuhtudel võib esineda nool ka aktori poole (käivitatakse vastav süsteem või seade).

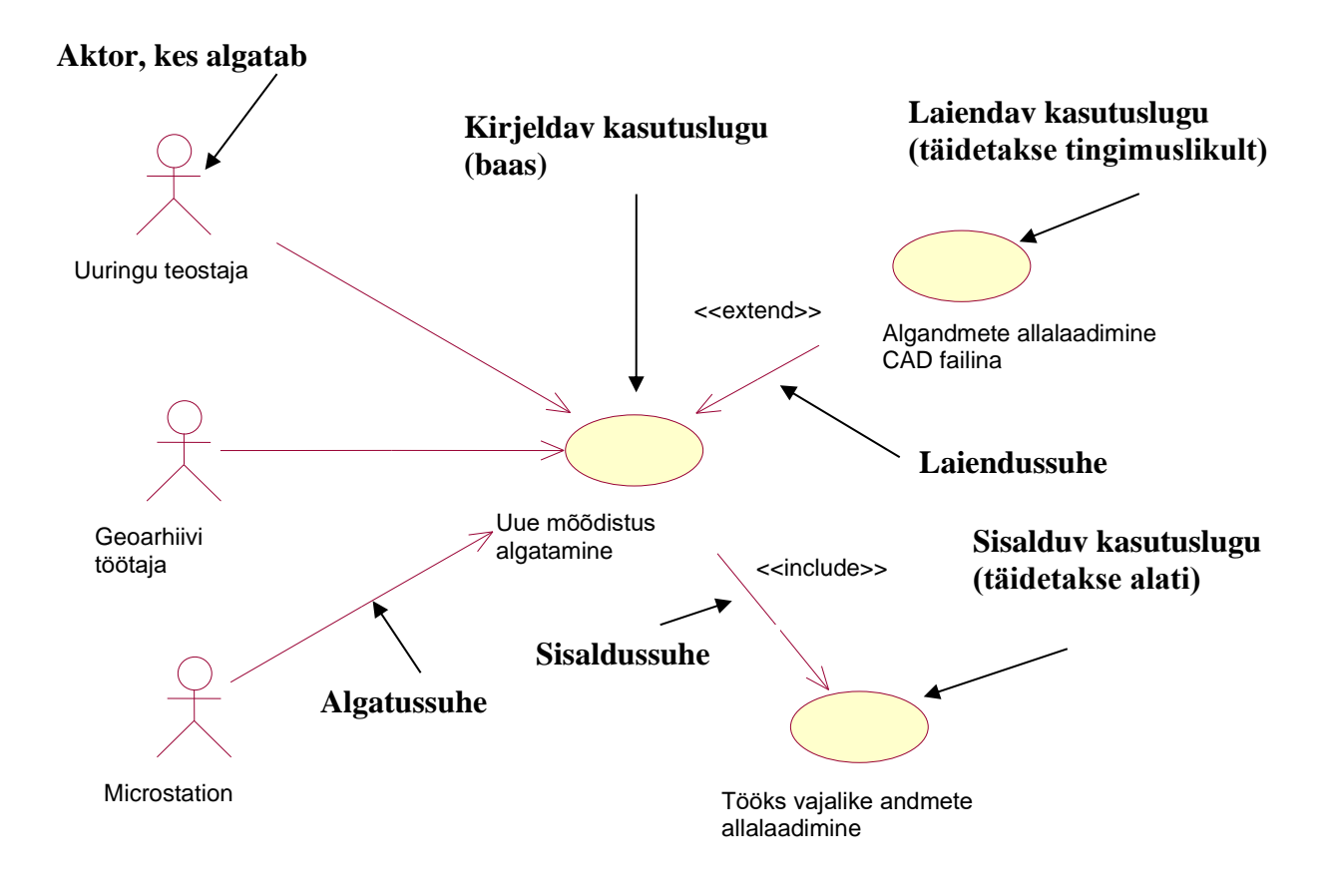

4. Seosed

Detailsema analüüsi käigus tuuakse kasutuslugudest välja

Kõik ühine - sisaldussuhtega

Mittekohustuslikud alternatiivid või valikupunktid - laiendussuhtega.

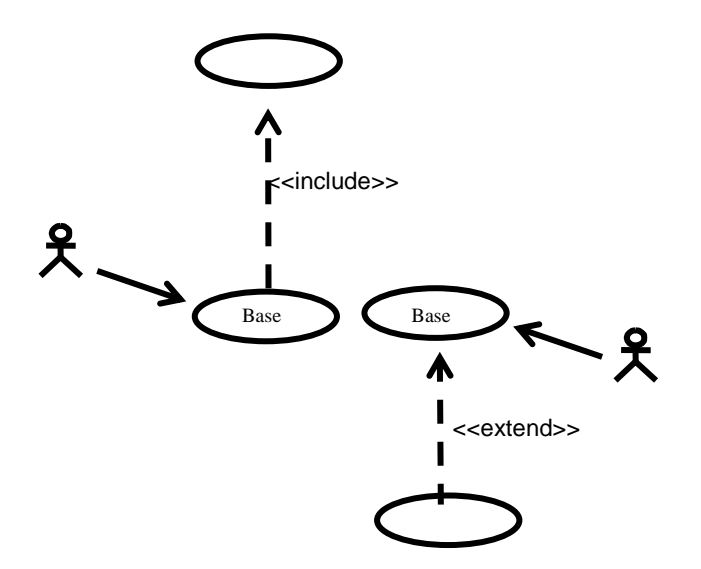

#### <<include>> kasutatakse, kui

- Leitakse ühine tegevus mitmes kasutusloos
- Et lihtsustada keerulisi kasutuslugusid
- Et viia välja keerulisem tegevus, mis pole otseselt seotud kasutusloo põhieesmärgi täitmisega

#### <<extend>> kasutatakse, et

- Viia välja mittekohustuslik, ainult teatud tingimustel toimuv käitumine
- Viia välja erandlik käitumine, et lihtsustada baaskasutuslugu
- Laiendada kasutuslugu hiljem: viia välja baasvoost hilisemates iteratsioonides realiseeritav käitumine

## **Lisa 2 3D andmeseirekomponendi kasutuslugude loend**

- 5.1.2.1 Algandmete allalaadimine CAD failina (3D andmete eksport)
- 5.1.2.2 CAD faili konverteerimine teise formaati
- 5.1.3.1 Olemasolevatest andmetest üldskeemi kokkupanemine
- 5.1.3.2 Mõõdistusfaili kokkupanemine
- 5.2.2 Uuringu andmete automaatkontroll
- 5.2.3 Objektide laadimine 3D andmebaasi
- 5.2.4 Lisandunud klassifikaatorite kontroll ja haldamine
- 5.2.5 Uuringutulemuste loogilisuse kontroll
- 5.2.6 Vastuolude lahendamine
- 5.2.8 Andmete kandmine andmebaasi vahekihilt põhikihile
- 5.3.1 WMS/WFS
- 5.3.2 Lõigete genereerimine
- 5.3.3 3D andmete visualiseerimine
- 5.3.4 Algandmete allalaadimine CAD failina (3D andmete eksport)

## **Lisa 3**

- 1. Projekti "Tehnoloogilise lahenduse prototüübi loomine maa-aluste rajatiste 3D andmeseireks", vahearuanded 5 ja 6 ning lõpparuanne, salvestatud tööle lisatud CDkettale.
- 2. Projekti töörühma arutelude ja kohtumiste protokollid (14.06.2019 20.06.2019) (vt lisa 3 p 2)
- 3. Projekti koostajalt Geospatial OÜ-lt saadud lisainfo e-maili teel (vt lisa 3 p 3)

## **Lisa 3 p 2**

#### **Projekti "Tehnoloogilise lahenduse prototüübi loomine maa-aluste rajatiste 3D andmeseireks" arutelude protokollid Geospatiali ja Tallinna Linnaplaneerimisameti esindajatega**

### **Geospatial**

### **Küsimused**

- Geoarhiivist (Kas Tallinna Geoarhiiv = Geospatiali tasuline rakendus?)
- Kirjeldame **nõuded**, **protsessivaade** (mudel)
- Võibolla on midagi ka juba kaetud?
- Andmed (failid) Geoarhiivi, mis seal nendega edasi toimub? Kes, millal andmeid edastas, kontrollis?
- Andmehaldur kes on?
- Täna saab üle minna 2,5D-le, ei ole valmis minna veel 3D-le
- Vähendada andmete erinevatesse kohtadesse edastamist
- Hiljem saaks teha detailanalüüsi hanke
- Tulemus, et saaks järgmise etapiga edasi minna
- Täpsustada analüüsi tähtaeg
- MKM teeb ka midagi paralleelselt; Tallinn teeb ise

#### **Arutelu**

- Andmehõive protsess
	- 1. Olemasolevate andmete uuring
		- Maa-aluste tehnovõrkude andmete koondplaan Tallinna geomõõdistuste infosüsteemist
		- Teostusjoonised Tallinna geomõõdistuste infosüsteemist
		- Tehnovõrkude andmed tehnovõrgu valdajalt, erinevates formaatides, täpsusklassides, komplektsuses
		- Olemasolevatest andmetest kokku üldskeem
	- 2. Välisvaatlus
		- Maa-aluste tehnovõrkude maapealsete osade tuvastamine ja mõõdistamine positsioneerimisseadmetega
		- Piirkonna kirjelduse koostamine EML ja GPR uuringuteks
	- 3. EML uuring
		- Passiivsete meetoditega maa-aluste tehnovõrkude tuvastamine ja asukohaandmete mahamärkimine
		- Aktiivsete meetoditega -..-
		- Positsioneerimisseadmetega mahamärgitud maa-aluste tehnovõrkude asukohaandmete ja kõrguste salvestamine
	- 4. GPR uuring
		- Ühekanalilise georadariga reaalajas sihtmärgi tuvastamine koos mahamärkimisega
		- Andmehõive koos salvestamisega ning järeltöötlusega
- Antennimassiiviga georadariga andmehõive, andmete järeltöötlus ja export
- 5. Kaevude uuring kaevuskeemi loomine
- 6. EML/GPR uuringu verifitseerimine/surfimine
	- Labidaga või vaakumpumbaga kaeve
	- Tehnovõrgu identifitseerimine ja kirjeldamine, mõõdistamine, salvestamine
- 7. Maapinna mudeli loomine
	- Geodeetiline sidumine
	- Iseloomulike punktide mõõdistamine
	- Murdejoonte defineerimine
	- 3D mudelipindade loomine
- 8. 3D uuringu tulemuste kokkupanek
	- 3D maapinnamudel
	- Pisteline objektide tehniliste atribuutandmete vastavuse kontroll objektidel
- Andmed ja andmehaldus
	- 1. Tehnoloogiad Eestis enamlevinud CAD platvormid: Autocad ja MicroStation
	- 2. Tehnovõrkude andmetest üldiselt

Maailma praktikast on teada , et on kasutusel erinevad viisid tehnovõrkude informatsiooni haldamiseks ja teabenõuetele vastamiseks:

- Informatsiooni hoiab vajalikus mahus omavalitsus
- Informatsiooni hoiab erafirma
- Informatsiooni vahendab erafirma, kogudes teabenõudele vastamiseks

informatsiooni trassivaldajatelt vastavate lepingutega sätestatud mahus.

Põhiline **probleem** on selles, et **trassivaldajad ei ole huvitatud oma informatsiooni usaldamisest võõrastesse kätesse**, võimaldades nii ärisaladuste leket.

Eestis koguvad ja haldavad atribuutandmeid trassivaldajad mahus ja viisil, mida on neil vaja oma ülesannete täitmiseks ja mis nõuab minimaalselt kulutusi. **Andmete väljastamine sõltub trassivaldaja suvast**. Selliste ülesannete lahendamiseks, mis nõuavad erinevate trasside andmete ja asukohtadega

arvestamist, on kasutusel kooskõlastamiste süsteem.

**Tallinna** linn kasutab kõigist tehnovõrkudest ülevaate saamiseks **linna tehnovõrkude koondplaani**, mida hoitakse **MicroStationi DGNV8 2D formaadis**. Koondplaanile kantakse nii maapealsed kui ka maa-alused tehnovõrgud. Koondplaani uuendatakse/muudetakse vastavalt mõõdistustöödele. Uuringute ja mõõdistustööde käigus selgitatakse välja eelkõige maa-aluste tehnovõrkude olemasolu, asukoht ning kõrgusandmed. Uuringute lähteandmed sisaldavad ka erineval hulgal atribuutandmeid, mida on võimalik teatud määral uuringute käigus täpsustada. Kõige kvaliteetsemad atribuutandmed saadakse avatud kaevikuga teostusjooniste tegemise käigus.

Kogutavate atribuutandmete detailsus sõltub uuringu tellija poolt antud lähteülesandest. Kõiki andmeid, mida vajab tellija, ei ole otstarbekas koguda ja hallata Tallinna linna 3D tehnovõrkude andmebaasis.

**Atribuutandmete haldamise puhul on keskseks küsimuseks, milliste ülesannete lahendamiseks neid kogutakse**. See määrab ühtlasi kogutavate **andmete mahu**. Oluline on arvestada ka sellega, **millised on võimalused andmete kogumiseks ja edastamiseks**. Kindlasti tuleb lähtuda sellest, et andmete kogumine ja haldamine **minimeeriks** edaspidi **topelt tööde** tegemise vajaduse.

Andmed tuleb esitada üheselt mõistetavalt ja masinloetaval kujul.

Tallinna linna geomõõdistuste infosüsteem (GeoVeeb) on arendatud selleks, et edendada, ühtlustada ja kiirendada **kahesuunalist andmevahetust Tallinna linnavalitsuse, maamõõdu ettevõtete ja tehnovõrkude valdajate** vahel. GeoVeeb võimaldab arhiveeritud geodeetiliste **mõõdistuste infoga tutvumist**, uute esitatud geodeetiliste tööde **arhiveerimist** ning mõõdistustööde lähte info **väljastamist** maamõõdu ettevõtetele.

#### **Geoveeb võimaldab**:

1.**Maamõõduettevõttel kasutada** GeoVeeb'is sisalduvaid **andmeid**, **algatada** ning **esitada** uusi **mõõdistustöid**.

2.**Linnavalitsusel registreerida** esitatud **töid, hallata ja vajadusel redigeerida** Tallinna linna territooriumil olevate

polügonomeetriapunktide ja reeperite **andmebaasi**.

Juurdepääs linna geomõõdistuste andmebaasile toimub aadressil: https://geo.tallinn.ee/geo\_tln/index.php

Andmebaasi kasutamine eeldab eelnevat maamõõduettevõtte poolt määratud konkreetsete kasutajate registreerumist Tallinna Linnavalitsuses.

- Jooniste koostamise nõuded: Majandus- ja taristuministri määrusest "Topogeodeetilisele uuringule ja teostusmõõdistamisele esitatavad nõuded" (vastu võetud 14.04.2016 nr 34, edaspidi määrus). Määruse nõuded vajavad täiendamist maa-aluse tehnovõrgu 3D uuringute läbiviimiseks ja dokumenteerimiseks.
	- Georadariga saab ka muid asju teha, nt asfaldi paksust, auke mõõta, asfaldi pinnad, tee täited ehk tee konstruktsioon. Uuringu tellija = projekteerija, arendaja, eraisik jne
	- Uuringuid, nagu ka 3D-ala võiks mitut (täpsus)klassi olla, mille peab algul tellija määrama. Tulemuses võib olla ka mitu täpsusklassiga mõõtmisi. Tellija ütleb uuringuala, sõltub reaalsest olukorrast (ristmikualad), tehnovõrkudest.
	- Andmed lähevad ajas halvemaks
	- Tahame saada andmed andmebaasi tehnovõrgud koos tehn andmetega 3D-s.
	- 2,5 ja 3D vahe selles, et 2,5-l on 2D punktide küljes kõrguspunkt, 3D-l tuleb juurde kõrgusjoon?
	- Kui projekteerija alustab, saab kätte vanad plaanid ja mingid kategooria andmed koos atribuutidega.
	- Valed andmed tulevad trassivaldajate käest, kuid teostusjoonistel andmed on väga vanad ja hiljem on need renoveerimiste, remont- ja avariitööde jooksul tegelikke võrke muudetud, kuid joonised ja dokumentatsioon on jäetud tegemata.
	- Ühe uuringu andmed on koos ühes failis, tänapäeval ka sh juba atribuudid.
- Tahetakse arendada välja, et saaks atribuutandmed lisada (AutoCad) peab kirjeldama tööriistad atribuutandmete haldamiseks.
- Süsteemi võivad tekkida ühe objekti kohta topeltandmed kui teostus- või uuringu andmed jõuavad süsteemi erineval ajal – töö registreerimisel süsteemis vajalikud mingid kontrollid - versioonihaldus.
- Kvaliteediklassid: A, B, B1, C, D (A-kaeve füüsiliselt nähtav)
- 3D uuringutulemuste kokkupanekul oluline, kuidas saavad külge atribuutandmed
- Kuigi tarkvarad on erinevad, sõltuvalt radaritest, siis andmete expordiks Autocad-i olemas on alati mingi ekspordivahend
- Osades tarkvarades saab ka radarisse alla laadida CAD faile ja neid saab võrrelda mõõtmistulemustega
- Oluline, et saaks ka teha atribuutandmete sisse tõmbamisel teha kohe automaatkontrolli, kas on nt miinimumnõuded täidetud või ka kontroll vastavalt kvaliteediklassile.
- Vajalik ühtsed klassifikaatorid, nt met, muidu kasutatakse erinevaid met v metall vms. – klassifikaatorite tabel 3D andmebaasi juures. Neid võiks saada vabalt CAD failis tekitada.
- Andmehaldur on? Kas tehnovõrgu valdaja-, linnavalitsuse poolne? Või vastavalt tehnovõrgu iseloomule? Peaks olema andmete terviklikkuse kontroll, praegu teeb linnavalitsuse töötaja.
- Halduri kontroll toimub vahekihis, enne andmebaasi saatmist. Halduri muudatusõigused reguleeritud, mida muuta võib. Rääkida vaja andmehalduriga ehk linnaga, nemad peaksid täpsemalt ütlema, kes see peaks olema.
- Andmete vastuvõttu haldab andmehaldur
- Kes haldab andmete väljaandmist? (Protsessijoonisel andmehaldurit ei ole, tuleb teabenõue ja süsteem (FME) toimetab)
- Millises etapis määratakse kvaliteediklass? Töö algatamise käigus siis valitakse vastavad meetodid? Andmete töötlemise käigus – määratakse vastavalt kasutatud meetodile? 6. aruandes öeldakse, et uuringu käigus, kus arvestatakse olemasolevat andmete kvaliteeti ja uuringus kasutatud meetodeid.
- Tehnovõrk kirjeldatakse koordinaatpunktide abil. Kuidas jätkata uue töö käigus selgunud õigete punktidega lõik vana lõiguga? Kui muudatus jääb täpsusklassile seatud piirmääradest välja, siis vanade punktide andmed peaks säilitama arhiivis. Kui muudatus piirmäärasid ei ületa, siis muudatusi andmebaasis ei tee.
- Teenused: 3D asemel 2,5D (oleks võimalik 0,5 aastaga rakendada sobitub MKM nõuetega). Loogilised kontrollid. Võiks olla, nagu Tartus praegu kontrollib vormistust ja atribuutandmete osa. Juurde viia tuvastamata objektid. PM saab teha MKM nõuete järgi, mida tarvis täiendada.
	- o Andmete vastuvõtmine
	- o Andmete väljastamine geodeetidele
	- o Andres: võiks olla mingi avatud formaat, mitte DGN või DWG, aga sellepärast ongi praegu CAD-i keskne vaade. Samas 3D

visualiseerimise jaoks võiks olla mingi uus formaat, millega oleks tarvis edasi anda töö- ja objektide andmeid. (Reach U arendab 3Dtwin – komponent, millega erinevatest registritest saab andmeid võtta, visualiseerimiseks) Selle võiks ära mainida, täpsustamata, mis formaadiga täpselt tegu on.

- o Atribuutandmete lisamisel on vahe, kas lisada DGN-ile või DWG-le
- o DGN <-> DWG konverditakse ilma atribuutandmeteta
- o Mudelgeodeesia järgmise 10 a teema, kui kiiresti tuleb, sõltub tellijatest
- o Deodeedid kasutavad AutoCad Revit-eid, Civil3D-d ja ms spetsiaaltarkvarasid, milles Nt shape failid
- o Maapinnamudel tekib tellija nõudmisel (ntx teedeehituse juures). Kui Vertex Editor töötaks, siis oleks QGIS ideaalne vahend linna jaoks (vabavara)
- o Lõige virtuaalne kaevik, see, mida projekteerija võiks tahta
- o Maaametil ka olemas maapinnamudel, küll ebatäpne, kuid saaks sedagi kasutada, kui üldse midagi muud pole
- o Praegu lisatakse faile töö külge, aga peaks ka objektide külge lisada saama
- o Rääkida vaja ka Linnaplaneerimise Ametiga, Jaanis Lill (vastutav ka linna uue geo hanke eest): andmehalduri küsimus, kuidas näevad, Kas 2,5d andmestik toob haldurile kaasa lisategevusi?; tehnovõrkude 3d baas, kuidas näevad; kuidas see oleks Geoarhiivis.
- o Objektiga seotud failid peaks olema juba saatmisel nimetatud selliselt, et saaks neid kohe automaatselt siduda objektiga.
- o Administreerimine: klassifikaatorid on väga olulised kontroll, ja kui puudub, siis lisatakse.
- o Andres: võimalus on kasutada ESRI platvormi ja muu vajalik panna sinna juurde, ESRI-l on ka 3D võimekusega komponente.
- o Laadimisprobleemide lahendamine kriitiline
- o Telias lahendatud kolme andmebaasina:
	- MKM seal on teostusandmed ehitajatelt, ka ajalugu (nö toores)
	- Maakasutusbaas korrigeeritud andmed, vanad andmed on uutega asendatud, kirjas viimane muutja ja millal; samuti märgitakse ära, millised andmed tööbaasi saadetakse (juurde PNI märge) (andmed täpsed, objekti mõõdistatud jupid seotakse üksteisega loogiliselt siin juba?)
	- Tööbaas andmed muudetud ühtseks pildiks, objektid tehtud paremini tervikuna vaadeldavaks, mõõdistusandmed vastavalt korrigeeritud.
- o Kõik võrdlused jm peaks lahendatud saama alguses automaatkontrolli käigus

## **Linnaplaneerimise Amet**

#### **Küsimused**

- Millised on LPA andmehalduri ülesanded ja vastutus andmete haldamisel, kokkupanekul koondplaani:
	- o Täna
	- o Homme planeeritud
		- Otsade kokku sidumine on väga suur töömaht ja seda ei tehta praegu, ega ka plaanita tegema hakata.
		- Kas on üldse tarvis otsi kokku ajada? Ei ole praegu olnud vajadust.
- Kas Geoveebi (-arhiivi) arenduses on arutatud või planeeritud kasutada MKM 3D kaksiku lahendusi või integreerimist sellega (MKM digitaalehituse valdkonna juht Jaan Saar: "Plaan on, et me tuleme välja tervet riiki katva mudeliga 2021. aasta alguseks." – Ei ole
- Kas 2D ja 3D andmed on plaanis hoida koos või mitte (eraldi andmebaasides)?
- Kui eraldi, siis kuidas oleks need integreeritud?
- Kas hoida eraldi nö toorandmebaasi (teostusandmed ehitajatelt) ja koondplaani (loogiliselt korrigeeritud, tervikobjektid, paremini vaadeldav, samas ebatäpsem)? – Ei, sest linnal praegu vajadust Telias kasutatava tööbaasi järgi ei ole.

#### **Arutelu**

- Geoarhiivi tulevad tööd kokku failidena praegu läbi Geoveebi. Praegune Geoveebi arendus lähtub ainult praegusest seisust.
- 1:2000 aluskaarti peetakse praegu andmebaasina, laetaks andmeid sissevälja. Olemas ka 1:500 (lapitekk), aga need omavahel ei suhestu.
- See on praegu lihtsam, et on 1-2 lepingupartnerit. Kui tuleks rohkem, läheks keeruliseks.
- Koondplaan viidud Geoandmebaasi, et kaarditeenust pakkuda, kuid seoses MKM muudatustega läks katki. ArcGis andmebaasis, punktide klassid.
- Praegu linnal TallTechiga pilootprojekt, kus õhust vaadatakse andmed, masin salvestab 3D andmetena. Kui tulevad sellised uued tehnoloogiad, siis
- Maaamet lisas omale ka uuenduste käigus 3D võimekuse. Kitsenduste andmebaas.
- Tihti algatatakse töö ja laetakse kohe töö üles, sest see on juba tehtud.
- Geodeet võiks olla rohkem andmehalduri rollis.
- Andmed on 2,5D seni kuni nad on geodeedi käes, andmebaasi laetult saab juba 3D.
- Linnale oluline ka ressursside kulu, mis kaasneb 3D andmetele üleminekul, ka litsentsid jms – vajalik ärianalüüs.
- Meie IT analüüsi mõte Geospatiali tehtud protsessi täpsustada ja mis vajaks arendamist.
- Andres (Geospatial): MKM plaanib juba septembrist 3D andmebaasi hanget.
- Täna keskendutakse AutoCad-ile, kuna kasutajad seda tarkvara täna kõige rohkem kasutavad ja oskavad.

#### **Lisa 3 p 3**

**1. Automaatkontrollide juures oli põgusalt jutuks, et nõuete poolest 2,5D vormistus jääks samaks, nagu see on täna MKM-i nõuete järgi + millele lisanduvad siis atribuutandmed. Ja kontrollreeglitest on ka vist midagi olemas ning selle võiks lisada aruandesse, et anda mingi esialgne ülevaade reeglite keerukusest, mida edaspidi võiks siis detailsema analüüsi käigus täpsustada. Mainisite, et teil on vist midagi neist reeglitest olemas. Kui on, siis, palun kas saaksite need saata?**

Tallinna linna täpsustavad nõuded.

Nõuete loogika jääb suures osas samaks, kuid tuleb lisada:

- o Kohustuslikud atribuutandmete osa
- o Tuvastatud tundmatute objektide käsitlus.
- o Maa-aluste tehnovõrkude asukoha ja kõrgusandmete kvaliteediklassid
- o Maa-aluste tehnovõrkude uuringu tüübid
- o GPR/EML tehnoloogiate kasutamise osa
- o Detailskeemide ja fotode esitamise nõue
	- MKM nõuetesse tuleks sisse viia ka fotode esitamise nõue. Mõte on selles, et kui minnakse mõnda kaevu või muud maa-alust objekti uurima siis tuleb esitada ka foto.
	- Fotod tuleb nimetada ja tähistada viisil, mis võimaldaks masinloetavalt siduda foto joonises oleva objektiga
		- Uuritud maa-aluste objektide kohta koostatud skeemid ja fotod tuleb esitada ka eraldi failidena, failivormingus \*.jpg. Failid nimetatakse vastavalt joonisel olevale objekti numbrile. Näiteks: Koordinaatpunkti S-11 juurde kuuluvad lisafailid nimetatakse S-11- 1\_foto.jpg ja S11-1\_skeem.jpg.
		- Objektide skeemid ja fotod peavad olema orienteeritud põhja suunas.
		- Esitatavate fotode resolutsioon 1920x1080 (FHD) või suurem ja ühe faili maht kuni 500kB.

#### Paika tuleb panna ka milliseid elemente tohib 2,5D joonistes kasutada

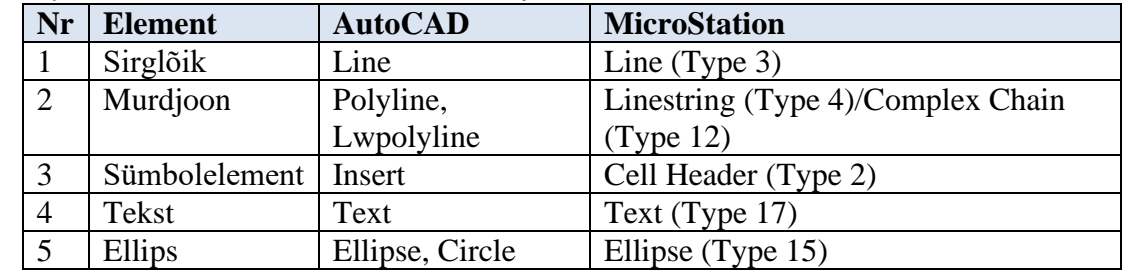

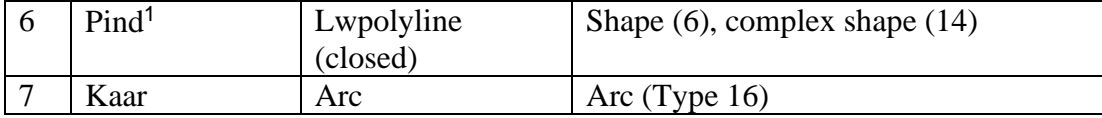

o Andmestruktuurid MicroStation'is (\*.dgn formaadis)

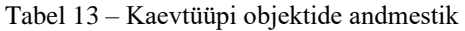

| TagSet:tlka_kaev |          |               |                |              |              |                 |  |
|------------------|----------|---------------|----------------|--------------|--------------|-----------------|--|
| Tag              | Andme-   | <b>Omadus</b> | Näide          | Kohustusl    | Kohustusli   | Selgitus        |  |
|                  | tüüp     |               |                | ik uuring    | k teostus    |                 |  |
| kaevu_nr         | Characte | Kaevu         | $K-3$          |              |              | Kaevu tähis     |  |
|                  | r        | number        |                |              |              |                 |  |
| kaane_korgus     | Real     | Kaane kõrgus  | 44.25          | $\mathbf{x}$ | $\mathbf{X}$ | Meetrites       |  |
| pohja_korgus     | Real     | Põhja kõrgus  | 42.85          | $\mathbf{X}$ | X            | Meetrites       |  |
| diameeter        | Integer  | Diameeter     | 400            | $\mathbf{X}$ | X            | Sisediameeter   |  |
|                  |          |               |                |              |              | (mm)            |  |
| seinapaksus      | Integer  | Seina paksus  | 30             |              | $\mathbf{x}$ | Millimeetrites  |  |
| kaevumaterjal    | Characte | Kaevu         | PL             | $\mathbf{x}$ | X            |                 |  |
|                  | r        | materjal      |                |              |              |                 |  |
| kaanematerjal    | Characte | Kaane         | <b>MALM</b>    | $\mathbf{X}$ | $\mathbf{X}$ |                 |  |
|                  | r        | material      |                |              |              |                 |  |
| markus           | Characte | Märkus        |                |              |              |                 |  |
|                  | r        |               |                |              |              |                 |  |
| kontroll_kp      | Characte | Kontrollitud  |                |              |              | Kontrollimise   |  |
|                  | r        | $\mathrm{kp}$ |                |              |              | kuupäev         |  |
| kvaliteediklass  | Characte | Kvaliteedikla | $\overline{A}$ | $\mathbf{x}$ | $\mathbf{x}$ | A, B1, B2, C, D |  |
|                  | r        | <b>SS</b>     |                |              |              |                 |  |
| uuringu_tyyp     | Characte | Uuringu tüüp  | Tüüp 1         | $\mathbf{x}$ | $\mathbf{X}$ | Tüüp 1, Tüüp 2, |  |
|                  | r        |               |                |              |              | Tüüp 3, Tüüp 4  |  |
| omanik           |          | Omanik        | Tallinna Vesi  |              | X            |                 |  |

Tabel 14 - Koordinaatpunktidele lisatav andmestik (iseloomulike punktide andmed)

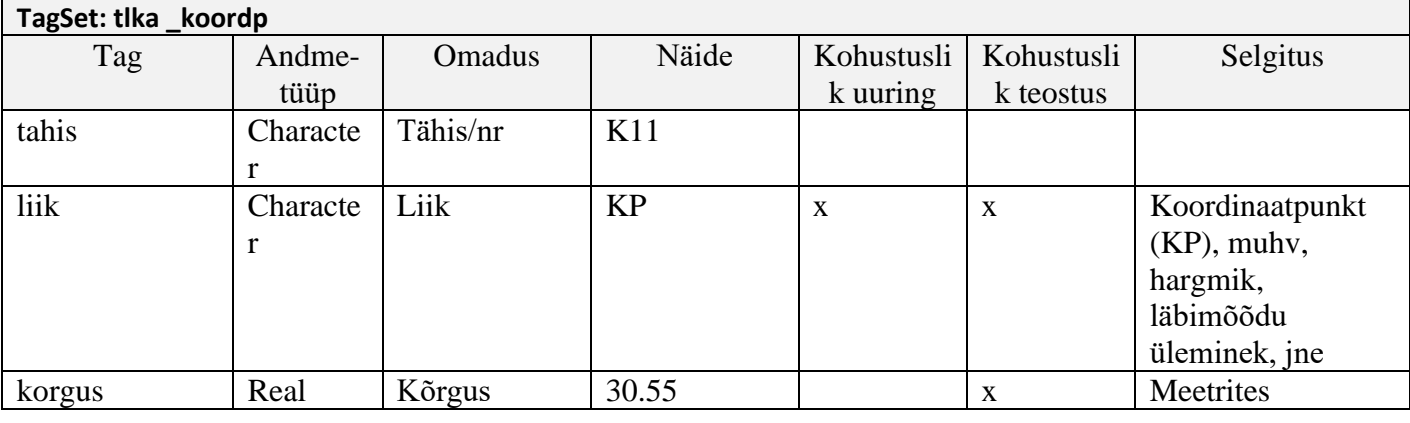

1 Pindelemendiks loetakse murdjoont, mis on suletud.

| korguse_liik    | Characte | Kõrguse liik  | voolupõhi    |             | $\mathbf{x}$ | peale/telg/voolupõ |
|-----------------|----------|---------------|--------------|-------------|--------------|--------------------|
|                 |          |               |              |             |              | hi                 |
| diameeter 1     | Real     | Diameeter 1   | 110          |             |              | Suurima toru       |
|                 |          |               |              |             |              | läbimõõt           |
|                 |          |               |              |             |              | millimeetrites     |
| diameeter 2     | Real     | Diameeter 2   | 160          |             |              | Läbimõõt           |
|                 |          |               |              |             |              | millimeetrites     |
| markus          | Characte | Märkus        |              |             |              |                    |
|                 | r        |               |              |             |              |                    |
| kontroll_kp     | Characte | Kontrollitud  |              |             |              | Kontrollimise      |
|                 |          | kp            |              |             |              | kuupäev            |
| kvaliteediklass | Characte | Kvaliteedikla | $\mathbf{A}$ | $\mathbf x$ | X            | A, B1, B2, C, D    |
|                 | r        | <b>SS</b>     |              |             |              |                    |
| uuringu_tyyp    | Characte | Uuringu tüüp  | Tüüp 4       | $\mathbf x$ | $\mathbf{X}$ | Tüüp 1, Tüüp 2,    |
|                 |          |               |              |             |              | Tüüp 3, Tüüp 4     |
| omanik          | Characte | Omanik        |              |             | $\mathbf{x}$ | Lisatakse          |
|                 | r        |               |              |             |              | vajadusel          |

Tabel 15 – Postidele lisatav andmestik

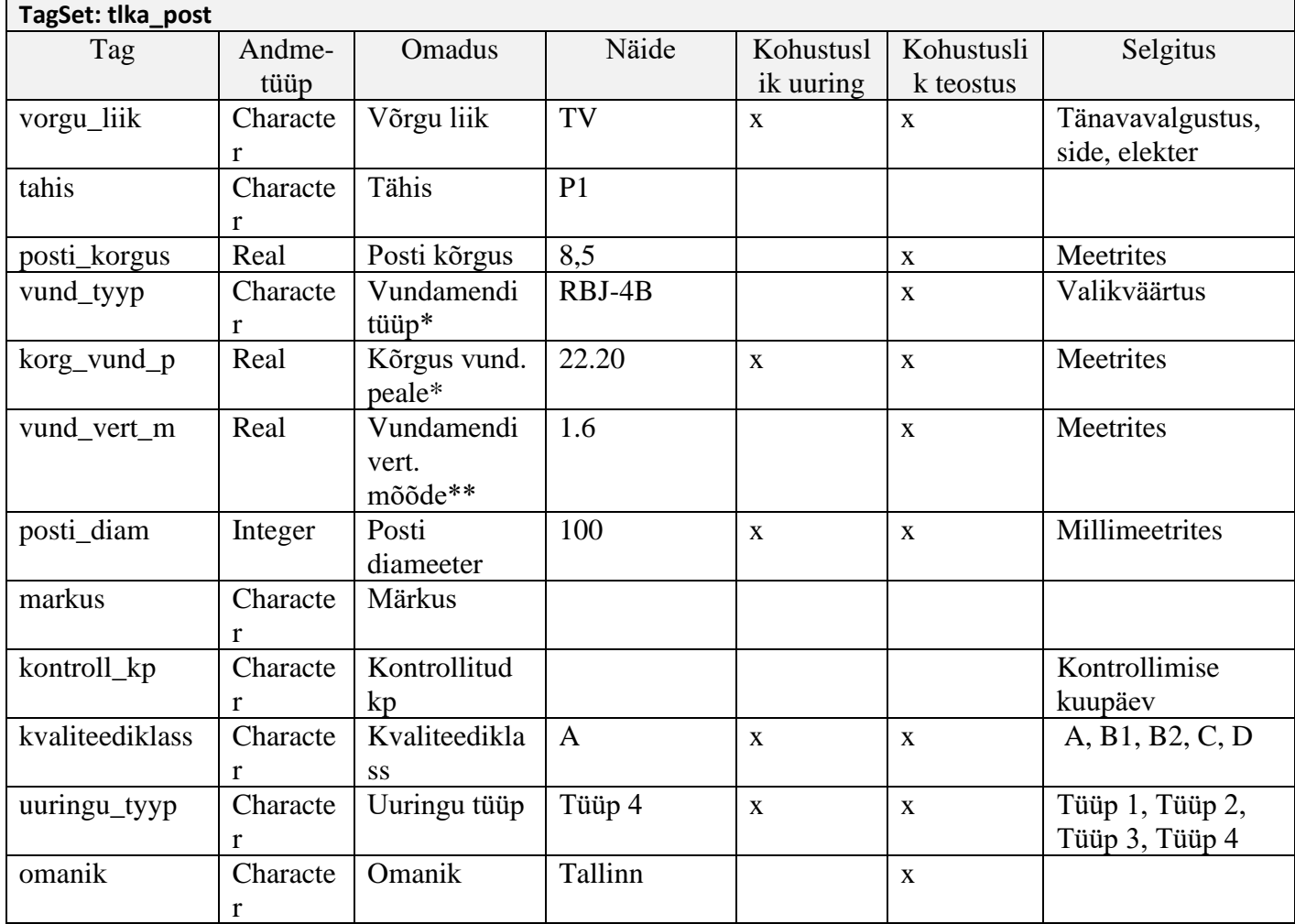

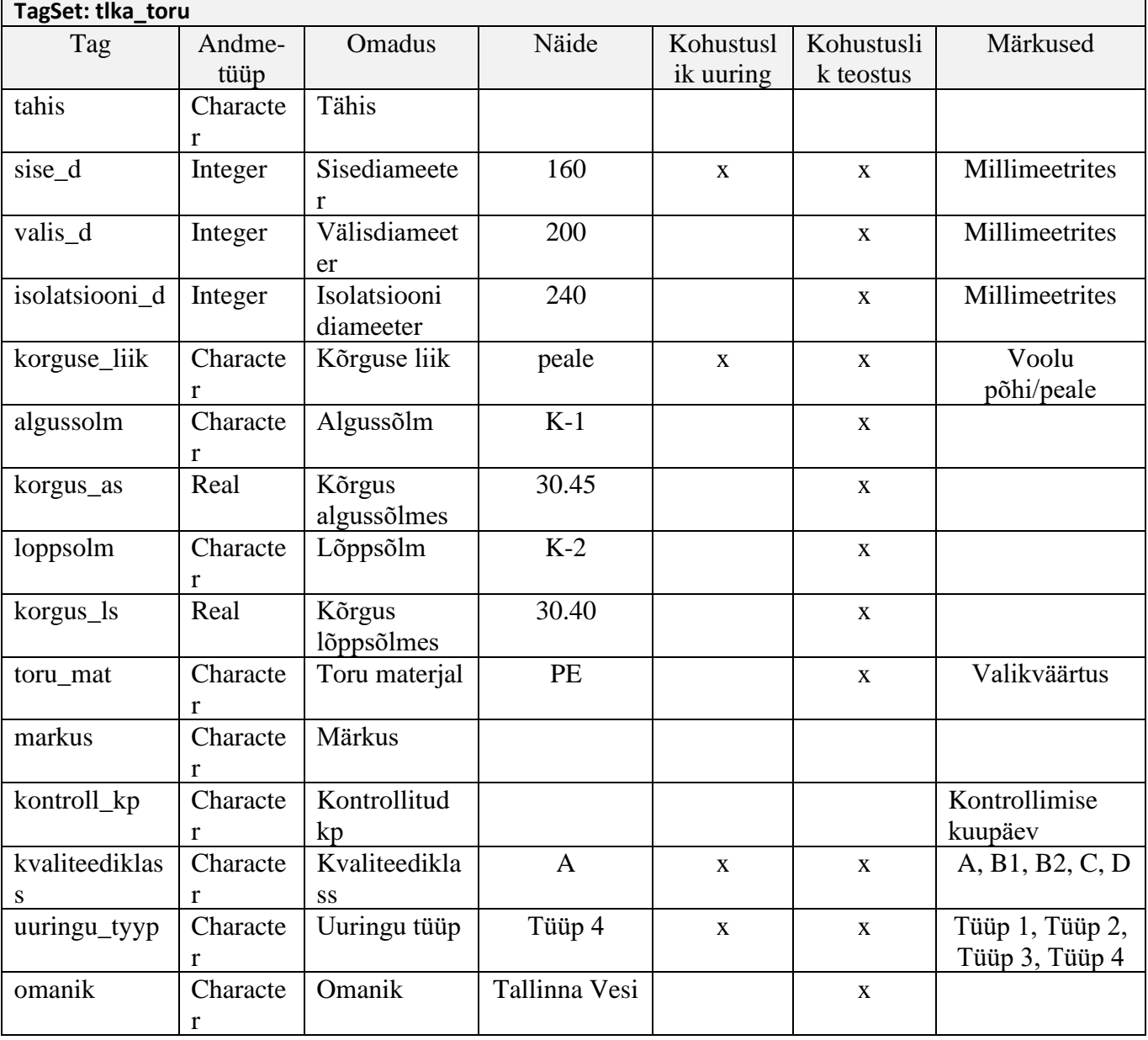

## Tabel 16 – Toru-tüüpi objektidele lisatav andmestik

Tabel 17 – Pakett-tüüpi objektidele lisatav andmestik

| TagSet: tlka_pakett |          |              |                |           |            |                |  |
|---------------------|----------|--------------|----------------|-----------|------------|----------------|--|
| Tag                 | Andme-   | Omadus       | Näide          | Kohustusl | Kohustusli | selgitus       |  |
|                     | tüüp     |              |                | ik uuring | k teostus  |                |  |
| tahis               | Characte | Tähis        | P <sub>1</sub> |           |            |                |  |
|                     |          |              |                |           |            |                |  |
| laius               | Integer  | Laius        | 500            | X         | X          | Millimeetrites |  |
| korgus              | Integer  | Kõrgus       | 300            | X         | X          | Millimeetrites |  |
| korguse_liik        | Characte | Kõrguse liik | peale          | X         | X          |                |  |
|                     |          |              |                |           |            |                |  |
| seina_paksus        | Integer  | Seina paksus |                |           | X          | Millimeetrites |  |

| materjal            | Characte<br>r | Materjal                   | <b>ASB</b>                |              |              |                                             |
|---------------------|---------------|----------------------------|---------------------------|--------------|--------------|---------------------------------------------|
| $p_t y y p$         | Characte<br>r | Paketi tüüp                | 2x3                       |              |              | 3 toru 2 kihis                              |
| p_taituvus          | Characte<br>r | Paketi<br>täituvus         | x00,111                   |              |              | 0 tühi toru<br>1 täis toru<br>x toru puudub |
| p_kirjeldus         | Characte<br>r | Paketi<br>kirjeldus        | x;100;100,<br>160;160;160 |              |              | torude<br>diameetrid<br>paketis             |
| algussolm           | Characte<br>r | Algussõlm                  | $K-1$                     | $\mathbf{X}$ | $\mathbf{X}$ |                                             |
| korgus_as           | Integer       | Kõrgus<br>algussõlmes      | 30.45                     | $\mathbf{X}$ | $\mathbf{X}$ |                                             |
| loppsolm            | Characte<br>r | Lõppsõlm                   | $K-2$                     | $\mathbf{X}$ | $\mathbf{X}$ |                                             |
| korgus_ls           | Real          | Kõrgus<br>lõppsõlmes       | 30.40                     | $\mathbf{X}$ | $\mathbf X$  |                                             |
| markus              | Characte<br>r | Märkus                     |                           |              |              |                                             |
| kontroll_kp         | Characte<br>r | Kontrollitud<br>kp         |                           |              |              | Kontrollimise<br>kuupäev                    |
| kvaliteediklas<br>S | Characte<br>r | Kvaliteedikla<br><b>SS</b> | $\overline{A}$            | $\mathbf{X}$ | $\mathbf{X}$ | A, B1, B2, C, D                             |
| uuringu_tyyp        | Characte<br>r | Uuringu tüüp               | Tüüp 4                    | $\mathbf{X}$ | $\mathbf{X}$ | Tüüp 1, Tüüp 2,<br>Tüüp 3, Tüüp 4           |
| omanik              | Characte<br>r | Omanik                     | Telia                     |              | $\mathbf X$  |                                             |

Tabel 18 – Rajatis-tüüpi objektidele lisatav andmestik

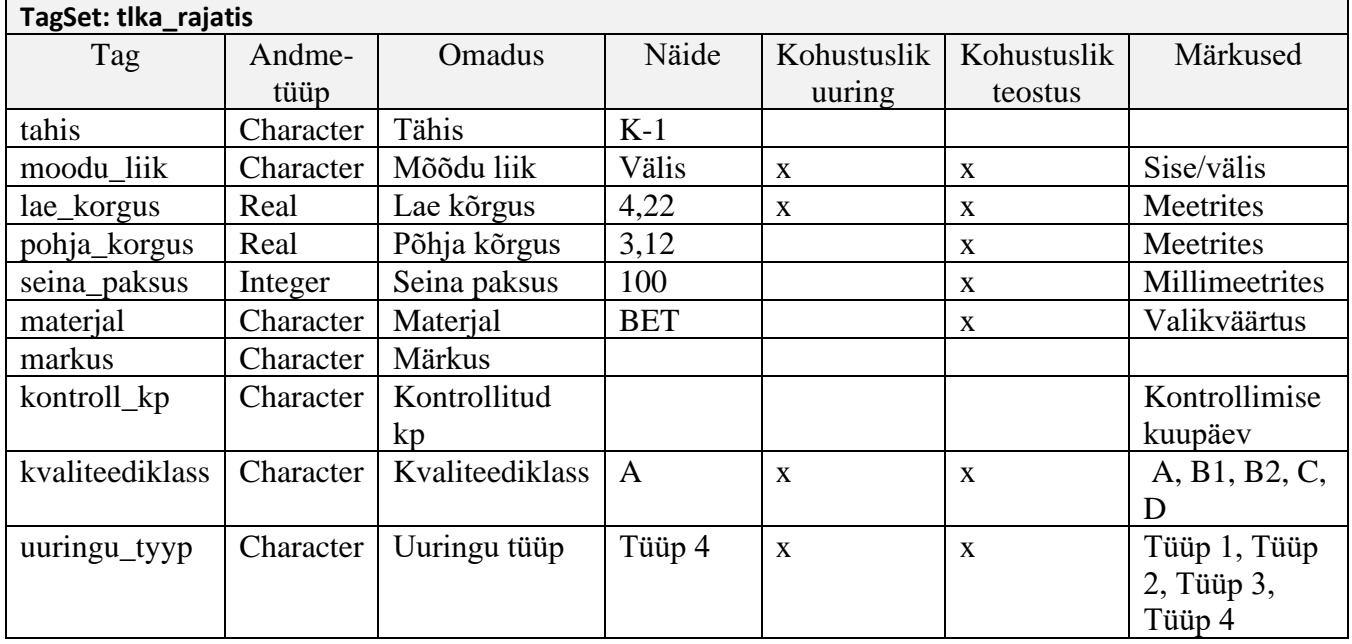
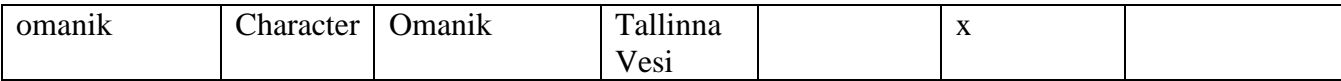

## o Andmestruktuurid AutoCad'is (\*.dwg formaadis)

o Kaevtüüpi objektide andmestik

- \* Registered Application Name: tlka\_kaev
- \* Code 1002, Starting or ending brace: {
- \* Code 1000, ASCII string: kaevu\_nr
- \* Code 1040, Real number: kaane\_korgus
- \* Code 1040, Real number: pohja\_korgus
	- \* Code 1070, Integer: diameeter
- \* Code 1070, Integer: seinapaksus
	- \* Code 1000, ASCII string: kaevumaterjal
- \* Code 1000, ASCII string: kaanematerjal
- \* Code 1000, ASCII string: markus
	- \* Code 1000, ASCII string: kontroll\_kp
	- \* Code 1000, ASCII string: kvaliteediklass
	- \* Code 1000, ASCII string: uuringu\_tyyp
	- \* Code 1000, ASCII string: omanik
- \* Code 1002, Starting or ending brace: }

## o Koordinaatpunktidele lisatav andmestik (iseloomulike punktide andmed)

- \* Registered Application Name: tlka \_koordp
- \* Code 1002, Starting or ending brace: {
- \* Code 1000, ASCII string: tahis
- \* Code 1000, ASCII string: liik
- \* Code 1040, Real number: korgus
	- \* Code 1000, ASCII string: korguse\_liik
- \* Code 1040, Real number: diameeter\_1
	- \* Code 1040, Real number: diameeter\_2
- \* Code 1000, ASCII string: markus
- \* Code 1000, ASCII string: kontroll\_kp
	- \* Code 1000, ASCII string: kvaliteediklass
	- \* Code 1000, ASCII string: uuringu\_tyyp
	- \* Code 1000, ASCII string: omanik
- \* Code 1002, Starting or ending brace: }
- o Postidele lisatav andmestik
	- \* Registered Application Name: tlka\_post
	- \* Code 1002, Starting or ending brace: {
	- \* Code 1000, ASCII string: vorgu\_liik
	- \* Code 1000, ASCII string: tahis
	- \* Code 1040, Real number: posti\_korgus \* Code 1000, ASCII string: vund\_tyyp
	- \* Code 1040, Real number: korg\_vund\_p
		- \* Code 1040, Real number: vund\_vert\_m
	- \* Code 1070, Integer: posti\_diam
		- \* Code 1000, ASCII string: markus
		- \* Code 1000, ASCII string: kontroll\_kp
- \* Code 1000, ASCII string: kvaliteediklass
- \* Code 1000, ASCII string: uuringu\_tyyp
- \* Code 1000, ASCII string: omanik
- \* Code 1002, Starting or ending brace: }
- o Toru-tüüpi objektidele lisatav andmestik
	- \* Registered Application Name: tlka\_toru
	- \* Code 1002, Starting or ending brace: {
	- \* Code 1000, ASCII string: tahis
	- \* Code 1070, Integer: sise\_d
	- \* Code 1070, Integer: valis\_d
		- \* Code 1070, Integer: isolatsiooni\_d
	- \* Code 1000, ASCII string: korguse\_liik \* Code 1000, ASCII string: algussolm
	- \* Code 1040, Real number: korgus\_as
		- \* Code 1000, ASCII string: loppsolm
		- \* Code 1040, Real number: korgus\_ls
		- \* Code 1000, ASCII string: toru\_mat
		- \* Code 1000, ASCII string: markus
		- \* Code 1000, ASCII string: kontroll\_kp
		- \* Code 1000, ASCII string: kvaliteediklass
		- \* Code 1000, ASCII string: uuringu\_tyyp
		- \* Code 1000, ASCII string: omanik
	- \* Code 1002, Starting or ending brace: }
- o Pakett-tüüpi objektidele lisatav andmestik
	- \* Registered Application Name: tlka\_pakett
	- \* Code 1002, Starting or ending brace: {
	- \* Code 1000, ASCII string: tahis
	- \* Code 1070, Integer: laius
	- \* Code 1070, Integer: korgus
	- \* Code 1000, ASCII string: korguse\_liik \* Code 1070, Integer: seina\_paksus
	- \* Code 1000, ASCII string: materjal
		- \* Code 1000, ASCII string: p\_tyyp
		- \* Code 1040, Real number: p\_taituvus
		- \* Code 1000, ASCII string: p\_kirjeldus
		- \* Code 1000, ASCII string: algussolm
	- \* Code 1040, Real number: korgus\_as
		- \* Code 1000, ASCII string: loppsolm
		- \* Code 1040, Real number: korgus\_ls
		- \* Code 1000, ASCII string: markus
		- \* Code 1000, ASCII string: kontroll\_kp
		- \* Code 1000, ASCII string: kvaliteediklass
		- \* Code 1000, ASCII string: uuringu\_tyyp
		- \* Code 1000, ASCII string: omanik
	- \* Code 1002, Starting or ending brace: }
- o Rajatis-tüüpi objektidele lisatav andmestik
	- \* Registered Application Name: tlka\_rajatis
	- \* Code 1002, Starting or ending brace: {
	- \* Code 1000, ASCII string: tahis
	- \* Code 1000, ASCII string: moodu\_liik
		- \* Code 1040, Real number: lae\_korgus
	- \* Code 1040, Real number: pohja\_korgus
		- \* Code 1070, Integer: seina\_paksus
		- \* Code 1000, ASCII string: materjal
		- \* Code 1000, ASCII string: markus
		- \* Code 1000, ASCII string: kontroll\_kp
		- \* Code 1000, ASCII string: kvaliteediklass
		- \* Code 1000, ASCII string: uuringu\_tyyp
		- \* Code 1000, ASCII string: omanik
	- \* Code 1002, Starting or ending brace: }

Kuna Cad süsteemides NULL väärtusi ei ole siis tuleb andmetüüpide REAL ja INT korral kasutada kokkulepitud **väärtust, nt. -10000**

- o Andmete kontroll Cad vahendites
	- o Tagide kontroll
		- Kas on olemas Tag-id kõikidel vajalikel elementidel
		- Kas on kasutatud õigeid klassifikaatoreid
		- Tagi esitusviisu (pattern-i) kontroll
	- o Liiga lühikeste joonte leidmine
		- Tuvastada jooned mis on lühemad kui etteantud pikkus näiteks alla 0.05 m
		- 0-pikkusega segmentide tuvastamine joon ja pindelementidel
	- o Snap-i kontroll
		- Torud peavad olema kinnitatud kaevude keskele
		- Kaitsetoru tipud peavad olema kaabli tippudega samas kohas
	- o Andmete loogilisuse kontroll
		- Kaevu kaas peab olema kõrgemal kui kaevu põhi
		- Toru ots ei saa olla kaevupõhjast madalad ega kaevukaanest kõrgemal
		- Kõrgused Eestis ei saa olla üle 320 m
		- ▪

## o Andmete kontroll Geoarhiivi esitamisel (FME) Kontrollitakse lisaks Cad vahendite reeglitele

- MKM nõuete vastavust esitlusmudelile
- Tehnovõrkude geomeetriad peavad vastama OGC V1.2.0 standardile
- Trasside iseendaga lõikumine ei ole lubatud
- Trasside osaline iseendaga kattumine ei ole lubatud
- Koordinaatsüsteemi kontroll. Kas esitatud andmed asuvad Eestis
- Samaliigiliste sümbolelementide kattuvuse kontroll
- Samaliigiliste joonte kattuvuse ja osalise kattuvuse kontroll
- Klassifikaatorite kontroll (Raport lisandunud klassifikaatoritest)
- Kontrollitakse kas esitatud andmete põhjal on võimalik 3D objekte luua
- Tehnovõrkude andmebaasis olevate elementide ja joonises olevate elementide võrdlus ja kontroll
- Kas esitatud fotod ja skeemid on seostatavad võrguobjektidega
- **2. Teine küsimus Geoveebis töö algatamisel andmete kasutamisega – kui uuringu teostaja täidab taotlust, siis kas võib omada mingit vajadust või üldse mõtet (kas siis näiteks efektiivsemaks andmekasutuseks vms) võimalus valida juba taotluse täitmisel, kas ta soovib baasist uuringuala kohta saada alusandmeid 2D, 3D või ka mõlemaid?**
	- o Geoveebis peaks töö algatamise väljastama uuringuteostajale nii 2D andmed kui ka need andmed mis on loodavas 2,5d/3D andmebaasis
	- o 3D tehnovõrkude andmete hoidmine ja haldamine

Uute elementide kontrollimine ja laadimine

Geodeet→ 2Dandmed ja 3D andmete fail → automaatkontroll →

kontrolliraport→ Andmehalduri kontroll ja aktsept→ Uute elementide laadimine andmebaasi

- 1. Enne uuringuid tuleb uuringu teostajal küsida linnast 2.5/3D andmed:
- 2. Uuringu teostaja peab täiendama saadud faili, failis on 2D geomeetriad koos atribuutidega
- 3. Uuringu täiendamiseks kasutab teostaja Selleks ettenähtud AutoCadi /Microstationi lisarakendust
- 4. Olemasolevad elemendid sisaldavad andmebaasi ID väärtusi
	- a. Kui olemasolevate elementide geomeetria ei vasta tegelikkusele tuleb muuta olemasolevat geomeetriat
- 5. Kui olemasolevate elementide omadustes tuvastatakse viga, siis muudetakse väärtusi.
- 6. Kui elemendi geomeetriat katkestatakse
	- a. Üks osa geomeetriast peab jääma vana objekti andmetega
	- b. Teist geomeetria osa käsitletakse uue elemendina, millele tuleb lisada atribuutandmed
- 7. Väljastatud 3D objekti looduses ei leitud
	- a. Väljastatud objekt, mis puudub looduses peab saama tunnuse (puudub).
	- b. Objekti ei tohi joonisest kustutada!
- 8. Looduses tuvastatud objekti ei õnnestu klassifitseerida
	- a. TTO- tuvastatud tundmatu objekt kujutatakse eraldi kihil (eristatakse nõuetele vastavate atribuutidega)
- 9. Tagastatavas failist on osa objekte kustutatud
- a. Süsteemi tagasilaadimisel neid objekte ei muudeta
	- i. Probleem on siis kui kustutatakse elemendid mis on looduses leidmata
- 10. Olemasolevate ja uuritud objektide ühenduskohtades tekib kõrguse või muu vastuolu!
	- a. Olemasolev joonobjekt kastkestatakse vastuolu punktis, vana osa jäätakse oma atribuutidega alles
		- i. Probleem kuidas selliseid kohti lihtsalt tuvastada. Kas lisada probleemsesse kohta ka nn vastuolu marker? Probleemsed markerid võiks salvestada tuvastatud tundmatute objektidega samale kihile
	- b. Uus objekt lisatakse vastavalt 3D uuringu tulemustele.
- Kasutusest kõrvaldatud elementide käsitlemisel on kaks võimalust:
- 1. Objekt on kasutusest kõrvaldatud ja jäetud pinnasesse. Juhul kui maa-alune objekt on jäetud pinnasesse on oluline, et süsteemis säiliks objekti geomeetria ja omadused. Selline info omab väärtust tulevaste ehitusööde planeerimisel ja võib mõjutada ka planeeritud ehitustööde hinda.
- 2. Objekt on kasutusest kõrvaldatud ja pinnasest eemaldatud. Juhul kui objekt on pinnasest eemaldatud, võib vana objekti märkida andmebaasis kustutatuks ja arhiveerida.